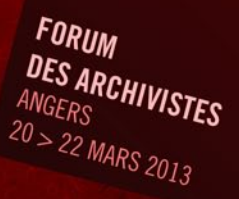

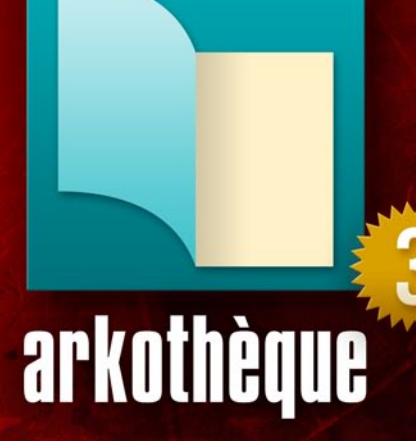

Progiciel de gestion de site Internet spécialisé dans le domaine des Archives publiques.

**UNE SOLUTION DE L'AGENCE** 

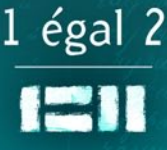

# *Généalogie* **d'Arkothèque**

# $1$  égal  $2$

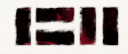

### **1 égal 2… Une entreprise présente depuis 15 ans sur Internet**

Dès son origine en 1997, la société 1 égal 2 s'est spécialisée dans la mise en place de sites Internet pour des services publics dans les domaines de la culture, du patrimoine, de l'éducation, de l'environnement, de la santé ou de la politique de la Ville. Tous ces projets ont été réalisés avec succès, grâce à l'enthousiasme, la motivation et l'engagement personnel de toute notre équipe et de nos clients.

**Aujourd'hui, ce sont plus de 70 sites et portails Internet, dont une vingtaine pour des services d'archives publiques, qui évoluent en permanence et dont les contenus sont mis à jour en toute autonomie.**

### **Une entreprise autant partenaire que prestataire pour ses clients**

La généalogie d'Arkothèque est une belle illustration du partenariat qui a été tissé et renforcé au fil du temps entre 1 égal 2 et ses clients, et qui témoigne d'une relation privilégiée et exemplaire entretenue pour chacun de ses projets.

Développée à l'origine pour les Archives départementales de l'Aube, la solution Arkothèque s'est progicialisée et enrichie grâce à la contribution de ses utilisateurs successifs : Archives départementales du Bas-Rhin, du Var, de Paris…

Depuis, notre stratégie pour l'évolution d'Arkothèque est basée sur la diffusion du même progiciel, ce qui nous a amené à une veille permanente sur les normes et standards, sur les innovations suggérées par le SIAF, les organismes de normalisation, et les demandes de ses utilisateurs.

**Chaque évolution bénéficie donc aujourd'hui à toute la communauté Arkothèque.** 

### **Un souci de qualité et d'exigence**

Le design graphique est au centre de nos préoccupations : **chaque réalisation est unique et porte une identité propre qui se doit d'être claire, agréable et identifiable.**

### **Une solution aboutie**

Par l'ensemble de ses fonctionnalités *(voir cicontre)*, cette version 3 d'Arkothèque confirme la stabilité et la performance de ce **progiciel entièrement paramétrable dédié à la gestion et la publication d'archives numérisées**.

### **Une entreprise créative et innovante**

En collaboration ou en association avec de nombreux services d'Archives départementales, notre agence a été par trois fois retenue dans le cadre des appels à projets innovants du Ministère de la Culture.

Tout récemment, le projet Archiphone préfigure le futur module de gestion et de publication des archives sonores, avec notamment une restitution sur tablettes tactiles et smartphones.

**Cet exemple illustre la prise en compte des nouveaux supports de diffusion de l'information par Arkothèque.** 

# *Principales fonctionnalités de la solution* **Arkothèque**

### **Publication de fonds sériels**

### *Mettez en ligne simplement vos archives numérisées !*

- Intégration simple et rapide des données.
- • Prise en compte native des fichiers de récolement (Excel, CSV, Cindoc, Thot documentaire),
- Accès Internet / salle de lecture,
- • Recherche simple et multi-critères (accès cartographique, listes d'autorité, auto-complétion...),
- • Résultats de recherche adaptés aux différents types de fonds,
- • Mosaïque d'images,
- Pagination des résultats.

### **Publication des instruments de recherche**

### *Mettez en ligne rapidement vos fichiers EAD !*

- Importation des fichiers encodés en XML selon la norme DTD/EAD,
- Publication immédiate ou différée.
- • Paramétrage de la restitution (modèles de publication, choix des balises, ...),
- • Navigation arborescente par le plan de classement,
- • Accès aux ressources externes (images, sons, PDF, …),
- Recherche simple et avancée (auto-complétion, listes d'autorité, control access, héritage des niveaux supérieurs, ...),
- Mise en avant des derniers documents publiés.
- • Mise en surbrillance des critères de recherche,
- Affichage détaillé ou arborescent contextualisé.

### **Permaliens (ARK)**

#### *Retrouvez et partagez les liens de vos ressources !*

- Gestion des liens permanents (permaliens) avec le système d'URL ARK (Archival Resource Key),
- • Respect des normes et bonnes pratiques archivistiques,
- • Citabilité et référencement simplifiés des documents numérisés.

### **Entrepôt OAI**

#### *Faites moissonner vos ressources !*

- • Intégration du protocole OAI-PMH qui permet de rendre les ressources moissonnables et facilite l'échange de données,
- • Création d'un entrepôt de données.

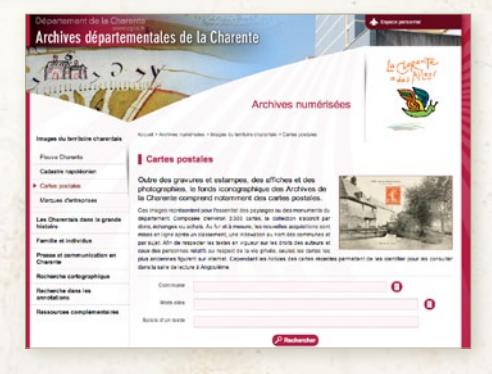

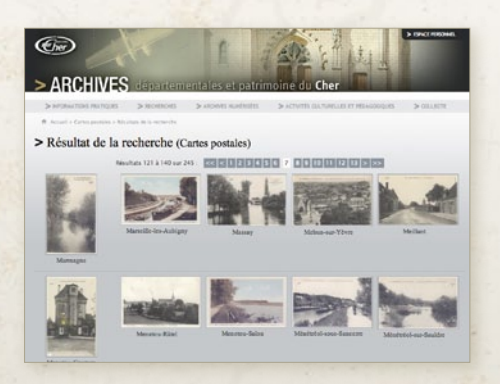

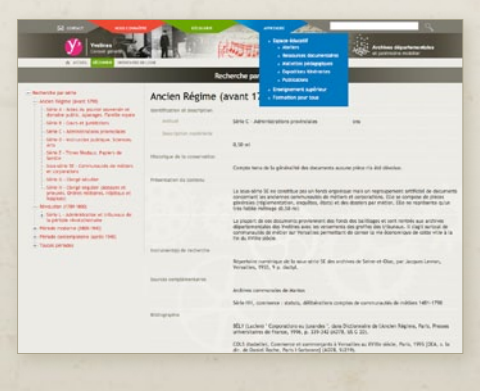

### **Visionneuse**

### *Affichez vos images dans un espace ergonomique, intuitif et séduisant !*

- • Outil unique pour tous les modules Arkothèque (instruments de recherche, fonds sériels, photothèque, exposition virtuelle, CMS),
- • Visualisation des images en plein écran,
- • Feuilletage ergonomique (page à page, lot, barre défilante, navigation au clavier),
- • Gestion des images de grande taille (affiches, plans cadastraux),
- • Grand confort de lecture,
- • Outils : contraste, luminosité, négatif, rotation, zoom, verrouillage des paramètres, …
- Annotation collaborative.
- • Fonction de panier,
- • Aperçu avant impression, intégration de commentaires,
- • Téléchargement,
- • Affichage des méta-données,
- Permalien (ARK).

### **Gestion de contenu (CMS)**

#### *Mettez à jour votre site sans difficulté !*

- Éditeur de contenu évolué.
- • Structuration du site simplifiée,
- • Gestion de l'arborescence et des pages,
- Import d'images, de fichiers,
- Mise en forme automatique.
- • Modèles de mise en forme,
- Intégration simple des fonds sériels et instruments de recherche,
- Configuration des formulaires de recherche des archives en ligne,
- Fonction de partage sur les réseaux sociaux,
- Mise en attente des pages en cours de validation.

### **Modules complémentaires**

#### *Intégrez tous types de données !*

- Photothèque et exposition virtuelle,
- Annotation collaborative,
- • Fonctions de partage : Wiki, commentaires, réseaux sociaux,
- Paléographie,
- • Archives sonores,
- Licence clic.

LT 4

• Newsletter, ...

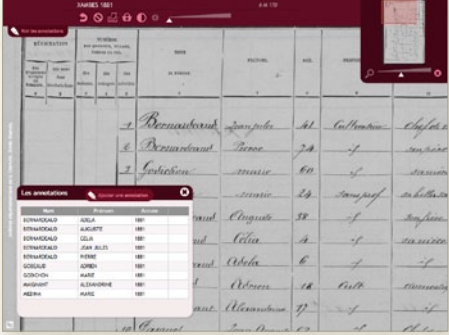

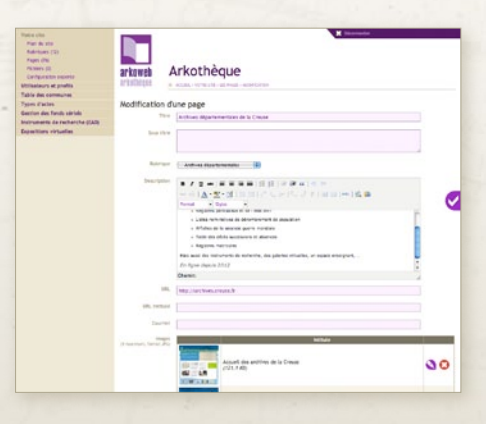

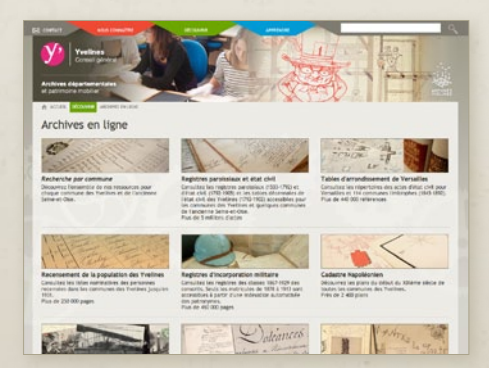

<sup>u</sup> *http://archivesenligne.archives04.fr En ligne depuis 2008.*

# *Archives départementales des*  **Alpes-de-Haute-Provence**

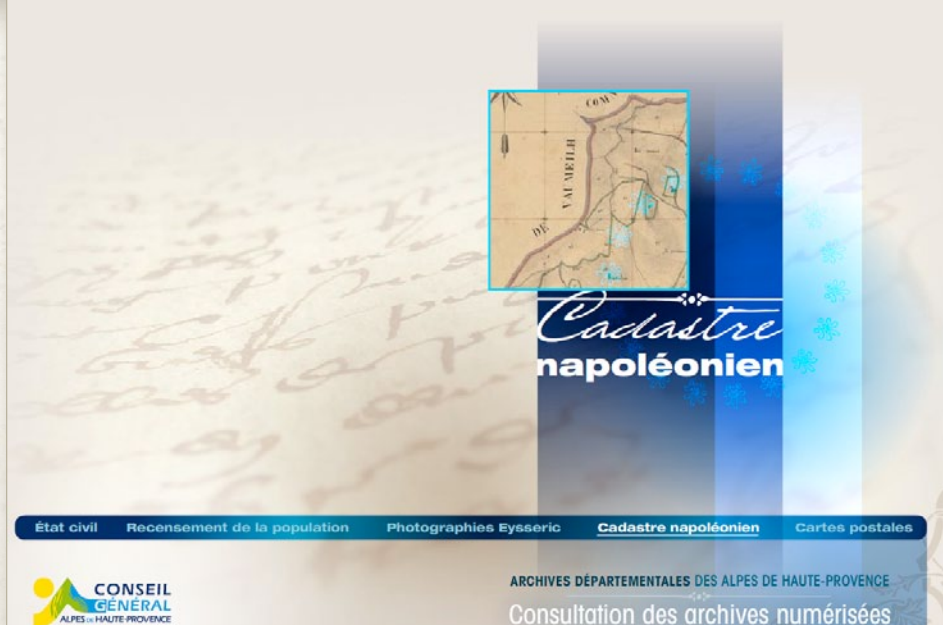

Les Archives départementales des Alpes-de-Haute-Provence ont été les premières à utiliser le module d'annotation collaborative d'Arkothèque sur le fonds des actes paroissiaux. Depuis, ce module a été largement diffusé à d'autres services d'archives et a connu de nombreuses améliorations.

Aujourd'hui, le site des Archives départementales des Alpes-de-Haute-Provence propose les fonds suivants :

- • L'état civil (actes d'état civil, actes paroissiaux, tables décennales et tables annuelles),
- Les recensements de la population.
- • Un fonds de cartes postales,
- • Le cadastre napoléonien,
- Et en 2013, le fonds de photographies Eysseric.

La solution Arkothèque dispose aussi d'un module spécifique pour la salle de lecture permettant d'identifier les comptes utilisateurs, ainsi qu'un outil d'impression des documents géré par le responsable de la salle.

Consultation des archives numérisées

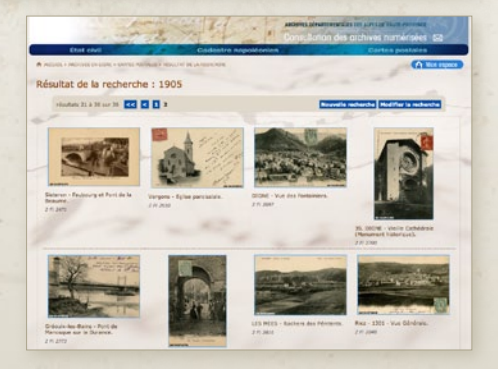

# *Archives départementales*  **des Hautes-Alpes**

<sup>u</sup> *www.archives05.fr* En ligne depuis 2007

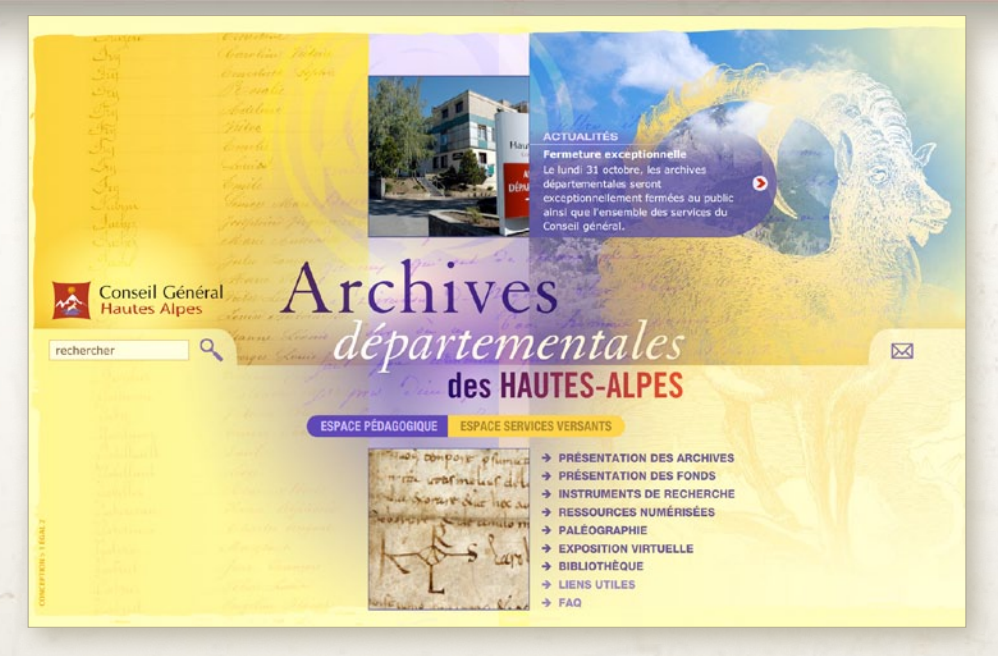

**Gaël Chenard**, directeur des Archives des Hautes-Alpes

### *Comment vous êtes-vous inscrit dans la démarche de mise en ligne de vos archives numérisées ?*

Les Archives ont ouvert leur site en 2007 essentiellement pour mettre à disposition les vues numérisées de l'état civil et répondre aux attentes de notre public majoritaire. Aujourd'hui, nous avons cherché à l'orienter vers des types de recherches plus hétérogènes et surtout plus qualifiés, notamment en publiant nos instruments de recherche à partir de 2010 mais nous avons eu un retour mitigé des internautes. C'est pourquoi nous avons finalement étendu la gamme des fonds numérisés.

Nous disposons néanmoins de deux points forts :

- • L'iconothèque, dont le succès se vérifie sur tous les sites d'archives.
- • Archiphone *(cf. p.25)* qui a vocation à publier les nombreux enregistrements sonores dont disposent le Conseil général et les archives, notamment issus de la mission « Oralité alpine ».

#### *Comment voyez-vous l'évolution des portails d'archives ?*

(…) Le succès des archives en ligne est fragile, car fondé sur un mode de recherche qui s'apparente à de la consommation. Les internautes viennent massivement consommer les images numérisées sans véritablement avoir à chercher. Nous sommes donc condamnés soit à voir la fréquentation de nos sites diminuer à mesure que les bases nominatives prendront le relais, soit à entretenir une coûteuse politique de numérisation sans fin.

Ce faisant, nous mettons en lumière les fonds numérisés au détriment de l'immense majorité des documents qui ne le sont pas. Ils sont souvent accessibles via la publication des instruments de recherche, mais le succès de ces derniers est très mitigé (…). Ce modèle consumériste de l'information s'impose peu à peu comme le mode normal de la recherche documentaire.

Le défi qui nous attend aujourd'hui est donc de dépasser cette difficulté en simplifiant au maximum la consultation des instruments de recherche. Il faut encore faire disparaître le filtre entre le lecteur et le document numérisé, c'est-à-dire le jugement de l'archiviste sur ce qui mérite d'être numérisé (…). Notre vrai défi, c'est la numérisation à la demande, rapide et pas chère. À charge pour l'archiviste d'accompagner la demande du mieux qu'il le pourra sur le web... et de faire le deuil de ses lecteurs en salle.

### *Archives départementales*  **des Ardennes**

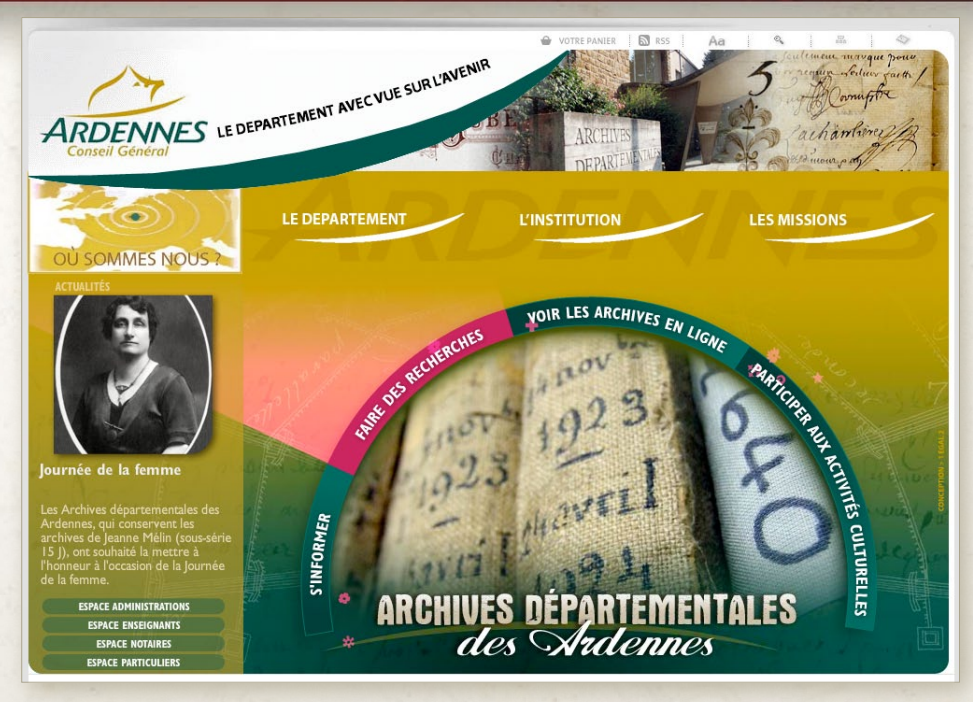

### **Violette Rouchy-Lévy**, directrice des Archives des Ardennes

<sup>u</sup> *http://archives.cg08.fr En ligne depuis 2009.*

#### *Comment vous êtes-vous inscrit dans la démarche de mise en ligne de vos archives numérisées ?*

À mon arrivée en 2007, j'ai eu le plaisir d'apprendre que les plans du cadastre napoléonien ainsi que les tables décennales de l'état civil avaient été numérisés, et la déconvenue de constater que le service ne disposait d'aucun moyen pour les mettre à disposition du public. J'ai résolument fait le choix du tout Internet en lançant une consultation qui a abouti à la sélection d'Arkothèque.

Lancé en 2009, notre site a immédiatement rencontré un grand succès auprès des internautes, qui ont unanimement plébiscité son esthétique, sa fluidité de navigation et sa simplicité d'organisation des rubriques. L'originalité du portail des Archives départementales des Ardennes réside sans doute moins dans la nature des archives consultables en ligne, que dans les modalités de recherche en ligne (recherche simple avec mot-clé, accès cartographique, …) et dans l'ergonomie générale du portail, à la fois convivial, rapide et facile à utiliser.

#### *Comment voyez-vous l'évolution des portails d'archives ?*

Il est vrai qu'une fois les principales sources généalogiques mises en ligne, les services d'archives se tournent souvent vers leurs collections iconographiques ou vers la presse périodique. C'est la voie que nous avons suivie en diffusant nos fonds de cartes postales et d'affiches anciennes (…).

La vogue de la généalogie m'incite à penser qu'une fois passée cette vague massive de consultation des registres paroissiaux et d'état civil, les amateurs se tourneront vers d'autres documents bien plus riches en contenu. Pourquoi alors ne pas entamer la diffusion de ces sources, afin de susciter des dépouillements systématiques, comme c'est encore trop rarement le cas ?

Il est important que les sites d'archives continuent à « dédramatiser » l'image des archives, en expliquant leur rôle, leur fonctionnement... En ce sens, l'offre culturelle en ligne doit continuer à être soutenue. Enfin il me paraît indispensable, pour la pérennité de nos actions, de se mettre en relation avec les moteurs de recherche culturels tels que Patrimoine numérique, Culture.fr, Collections, etc.

# *Archives départementales*  de l'Aube<sup>r</sup> www.archives-aube.fr

*En ligne depuis 2002.*

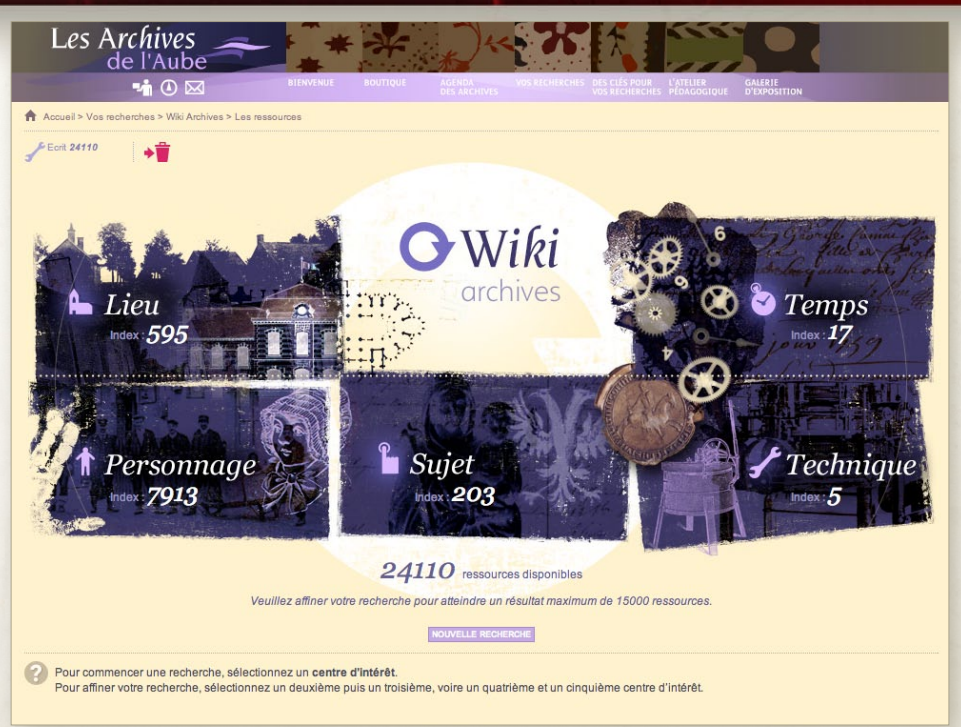

#### **Nicolas Dohrmann**, directeur des Archives de l'Aube

#### *Comment votre département s'est-il inscrit dans la démarche de mise en ligne de ses archives numérisées ?*

Grâce à Xavier de la Selle, alors directeur des Archives, et à une collaboration exemplaire avec la direction de l'informatique, le Conseil général de l'Aube a été largement précurseur avec un site ouvert au public dès 2002. Les mises en ligne, d'abord thématiques, se sont depuis succédées à un rythme rapide et le site présente désormais un large panel d'archives numérisées.

À mon sens, outre ses qualités graphique et esthétique, l'originalité et la force de notre site résident surtout dans trois domaines :

- Une certaine « désacralisation » de l'archive, à travers l'ergonomie générale du site et son aspect ludique. Je pense à des jeux comme le Mystère de la Cordelière notamment.
- · La diversité des fonds numérisés, mais également des modes de recherches proposés à l'internaute : moteur de recherche « classique »,

8

mais également plate-forme de recherche innovante via WikiArchives.

• La tentative de faire participer l'internaute, à travers l'indexation collaborative, le système des « tags » et la multiplicité des modes d'information (lettre d'actualité, fil RSS, Twitter…).

#### *Comment voyez-vous l'évolution des portails d'archives ? Quels types de document reste-t-il encore à publier ?*

Les statistiques de fréquentation sont sans appel : les pages les plus consultées concernent l'état civil. Cet intérêt pour la généalogie est une chance pour les portails d'archives, puisqu'il leur assure un public nombreux. À nous désormais d'amener ce public vers d'autres fonds numérisés ou activités en ligne, mais aussi dans nos salles de lecture et d'exposition. Cela passe sans doute par l'ergonomie des portails et leur réactivité. Dans l'idéal, toute exposition devrait pouvoir être accompagnée d'une version en ligne, mais également une ouverture à d'autres aspects du patrimoine départemental : objets mobiliers, vitraux, etc.

*En ligne depuis 2012.*

### *Archives départementales*  **the unitary contract in the contract of the unit of the la Charente**

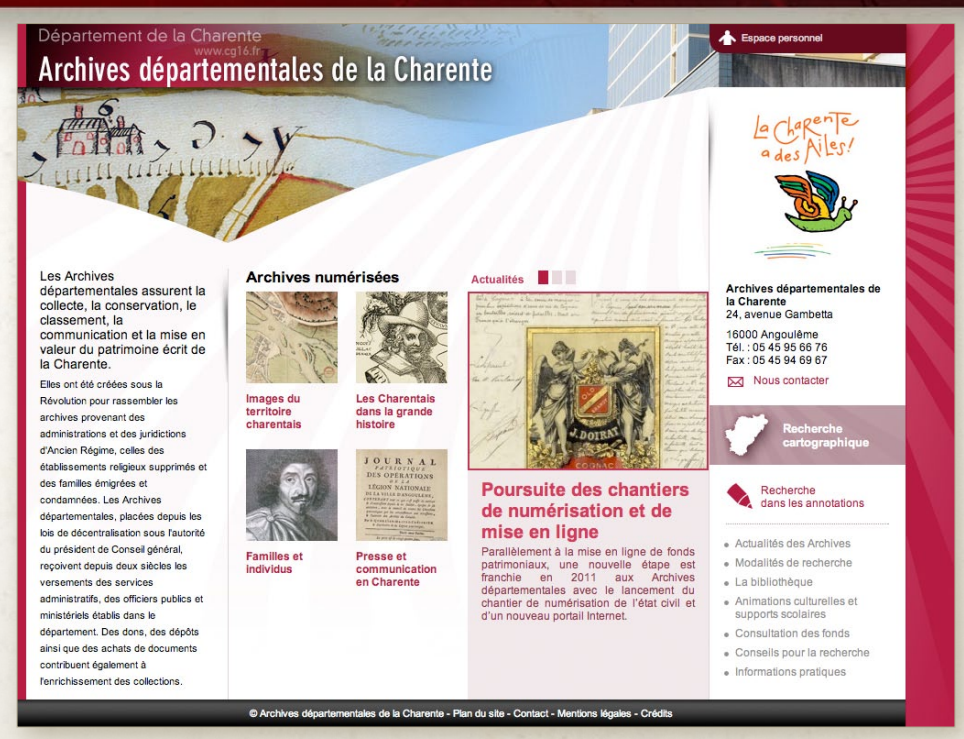

**Isabelle Maurin-Joffre**, directrice des Archives de la Charente

#### *Comment votre département s'est-il inscrit dans la démarche de mise en ligne de ses archives numérisées ?*

Notre portail internet s'inscrit dans un mouvement général d'ouverture des collections des établissements culturels via les réseaux numériques. La politique départementale de solidarité envers les territoires charentais s'exprime à travers notre portail en offrant aux habitants des sources variées pour leur permettre de construire leur propre histoire à partir de documents originaux. Nous avons choisi pour cela un accès cartographique et par nom de communes, complémentaire d'un accès par thème comme par exemple celui consacré aux images du territoire charentais. Notre site est original en cela qu'il n'est pas une galerie de documents remarquables ou emblématiques, ou bien un site répondant à un seul type de demande comme la généalogie. Il contient pour l'instant des documents écrits, imprimés ou iconographiques

du XVIII<sup>e</sup> au XX<sup>e</sup> siècle qui reflètent la réalité des fonds d'archives conservés. Par ailleurs il comporte une partie payante.

#### *Comment voyez-vous l'évolution des portails d'archives ? Quels types de document reste-t-il encore à publier ?*

L'avenir des portails d'archives me semble pour l'instant soumis au contexte d'évolution des textes sur l'open data et sur la protection des données personnelles, ainsi qu'aux contraintes budgétaires qui affectent l'ensemble des services.

Il reste à publier des milliards de documents d'archives, ce qui va conduire à faire des choix. En Charente, ces derniers se feront dans le cadre de la politique engagée envers les territoires, et en particulier à travers la valorisation des travaux de classement réalisés : à chaque classement terminé devrait être mis à disposition du public une partie des documents référencés. Ainsi la richesse et la variété de nos collections seront mises en lumière et nous espérons les ouvrir aux recherches pour une meilleure connaissance de notre histoire.

# *Archives départementales*  **du Cher b** www.archives18.fr

# *En ligne depuis 2013.*

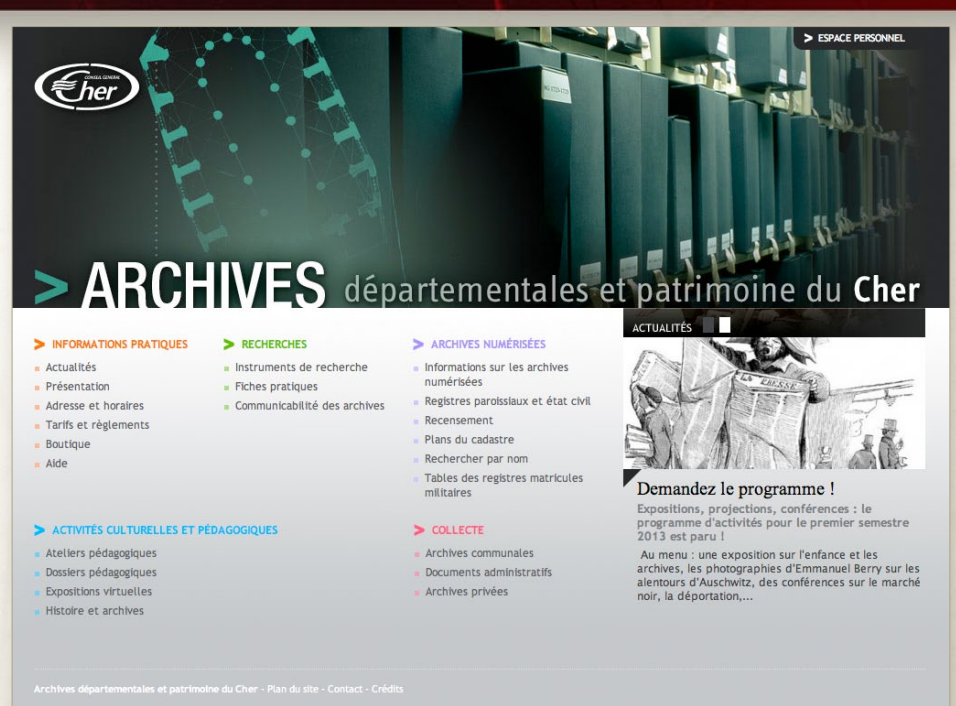

#### **Xavier Laurent**, directeur des Archives du Cher

#### *Comment votre département s'est-il inscrit dans la démarche de mise en ligne de ses archives numérisées ?*

Arrivées sur un marché très mature, avec 70 départements en ligne, les Archives départementales du Cher ne partaient pas dans l'inconnu. Classique dans son offre et sa structuration, le site a été très soigné du point de vue du graphisme, avec un choix de couleurs et de caractères directement inspirés de la charte du conseil général. Pour satisfaire aux exigences de la CNIL et de ses recommandations d'avril 2012, l'inscription est obligatoire pour consulter les archives numérisées mais l'habitude de la connexion s'est prise. La demande des généalogistes étant très forte dans le département, avec des associations ou des groupements présents sur internet, le choix de l'annotation collaborative s'est imposé. Il a rencontré un bon accueil, avec plus de 40 000 indexations portées sur les registres paroissiaux et d'état civil en trois mois de fonctionnement du site.

#### *Comment voyez-vous l'évolution des portails d'archives ? Quels types de document reste-t-il encore à publier ?*

La généralisation des sites internet diffusant les sources utiles à la généalogie fait naître de nouveaux besoins et déplace les attentes.

Le premier enjeu me semble résider dans la constitution de portails nationaux donnant accès aux données, comme les bibliothèques en ont montré l'exemple.

La poursuite des opérations de numérisation est le deuxième défi à relever. Pour le grand public, les registres matricules militaires me semblent prioritaires, surtout avec le centenaire de la Première Guerre mondiale qui se profile (…).

Dernier enjeu : la participation du public à l'enrichissement des sites, qui ne passe pas seulement par l'annotation collaborative, mais aussi par la possibilité donnée aux internautes d'élaborer des contenus en déposant des contributions historiques ou des documents familiaux numérisés. Beaucoup de fonctionnalités restent à inventer.

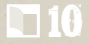

# *En ligne depuis 2012.*

# *Archives départementales*  **http://archives.creuse.fr**<br>En ligne depuis 2012.

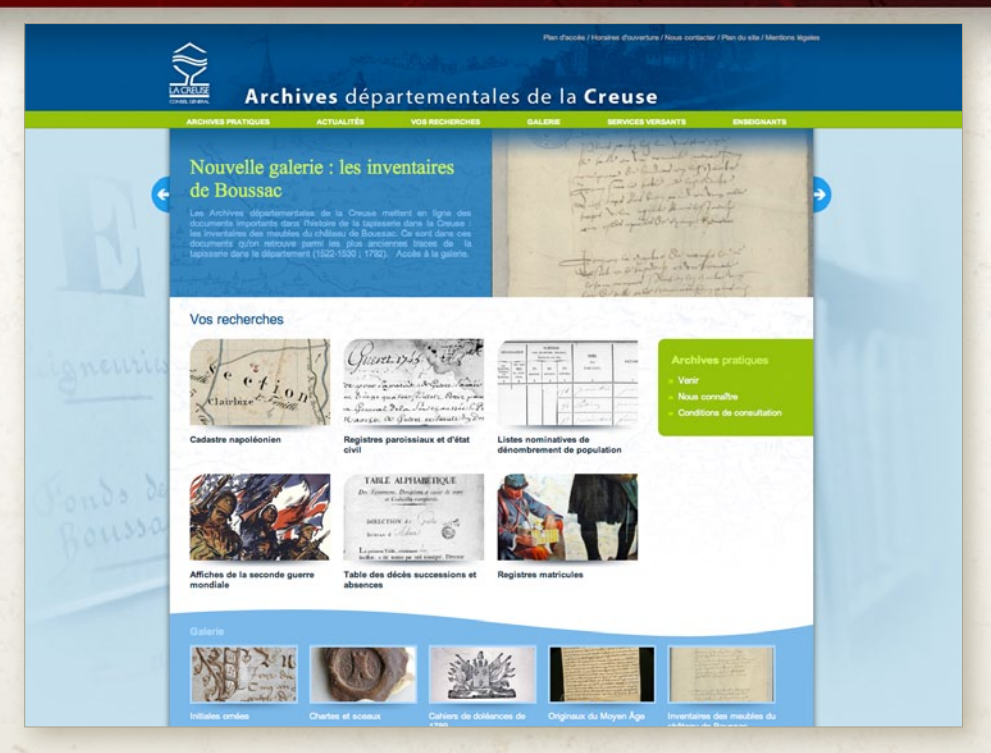

**Charlotte Prugneau**, assistante de conservation du patrimoine des Archives de la Creuse

#### *Comment votre département s'est-il inscrit dans la démarche de mise en ligne de ses archives numérisées ?*

Notre site internet a vu le jour en mai 2012. Cette mise en ligne, relativement tardive, est désormais compensée par le nombre important de ressources mises à dispositions des internautes.

Six fonds sont aujourd'hui disponibles et permettent aux généalogistes et aux amateurs d'histoire locale de satisfaire leurs besoins et leur curiosité. Nombreux sont ceux qui apprécient l'interface et la facilité d'utilisation de notre site.

Pour notre département, le site constitue un formidable outil de diffusion et d'exploitation de nos fonds. C'est aussi devenu un acteur majeur de notre communication puisqu'il est une vitrine pour la promotion et la diffusion de notre action culturelle.

10 11 12 13 14 15 16 17 18 19 19 10 11 12 13 14 15 16 17 18 19 19 10 11 12 13 14 15 16 17 18 18 19 19 10 11 11

Après 10 mois de mise en ligne le site a reçu la visite de près de 420 000 internautes... Une belle satisfaction pour un département de 125 000 habitants !

#### *Comment voyez-vous l'évolution des portails d'archives ? Quels types de document reste-t-il encore à publier ?*

De nouveaux chantiers de numérisation viendront encore compléter l'offre actuelle. Les archives notariales, les fonds iconographiques ou encore les fonds privés emblématiques de l'histoire des départements sont autant de ressources qui intéresseront les internautes de demain.

Des applications pour les smartphones constitueront elles aussi des avancées intéressantes pour une accessibilité et une visibilité toujours plus grande de nos fonds.

# *Archives départementales*  des Landes **variables**

# En ligne depuis 201.

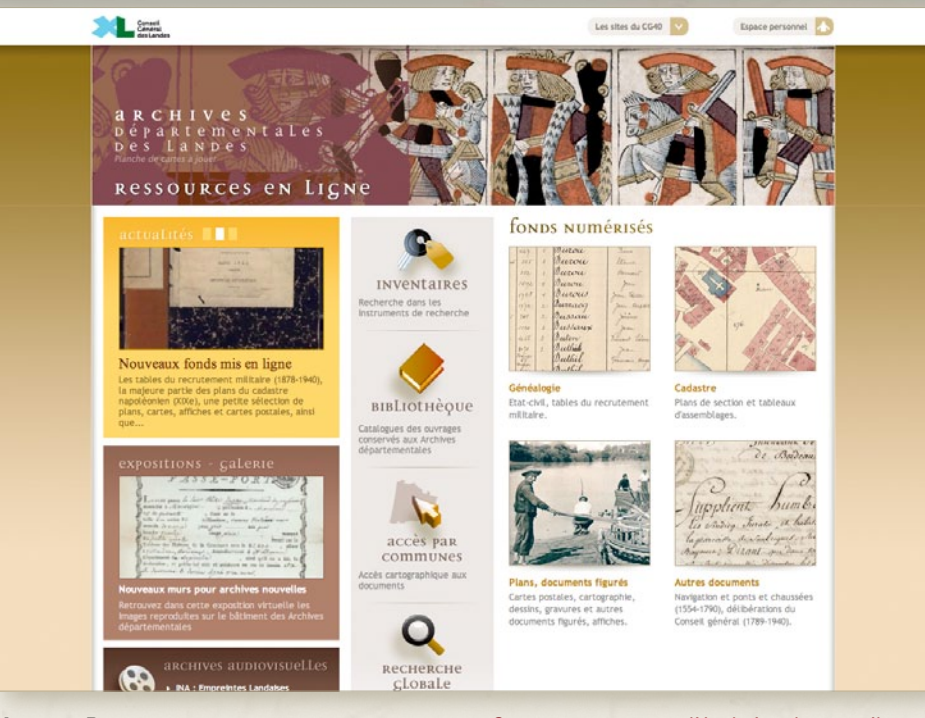

#### **Jacques Pons**, directeur des Archives des Landes

#### *Comment vous êtes-vous inscrit dans la démarche de mise en ligne de vos archives numérisées ?*

Nos registres paroissiaux et d'état-civil étaient en ligne depuis 2007, mais face aux multiples difficultés rencontrées, le Conseil général a souhaité procéder à une refonte complète de l'outil de visualisation et de recherche en choisissant la solution Arkothèque. Le résultat se présente sous la forme d'un sous-site du site préexistant. Depuis l'ouverture en 2012, nous mettons à disposition de nombreuses ressources supplémentaires (le cadastre napoléonien, un grand nombre de documents figurés comme des plans, des affiches et des cartes postales, la majeure partie des inventaires, le catalogue de la bibliothèque, …), ainsi que plusieurs modes de recherche puissants (recherches globale, cartographique, …), les vidéos de nos conférences et des galeries d'image, le tout dans une interface graphique très travaillée et appréciée. C'est un outil très riche et qui s'alimente régulièrement de nouvelles données, qui sont elles-mêmes butinables via le protocole OAI.

12

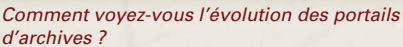

Une évolution que l'on voit déjà se dessiner, c'est bien entendu la collaboration entre les internautes et les institutions, en particulier par le développement de l'indexation collaborative, ainsi que par une véritable intégration des nouveaux usages du web participatif. Il est certain que les années à venir verront la mise en ligne de fonds audiovisuels et de documents produits sous forme nativement électronique. Quant à la recherche, on peut imaginer qu'elle sera révolutionnée par le développement du web sémantique et de données.

#### *Le changement de solution pour le site des Archives des Landes a-t-il eu des conséquences ?*

Oui, et immédiates. En premier lieu, les messages d'insatisfaction que nous nous étions habitués à recevoir se sont transformés en messages de satisfaction, voire d'enthousiasme. Ensuite, les demandes pour le prêt de documents augmentent, directement issues de la consultation sur Internet. Une légère augmentation de la fréquentation en salle de lecture est à pressentir.

*En ligne depuis 2011.*

### *Archives départementales*  **t** www.archives43.fr<br>En ligne depuis 2011.

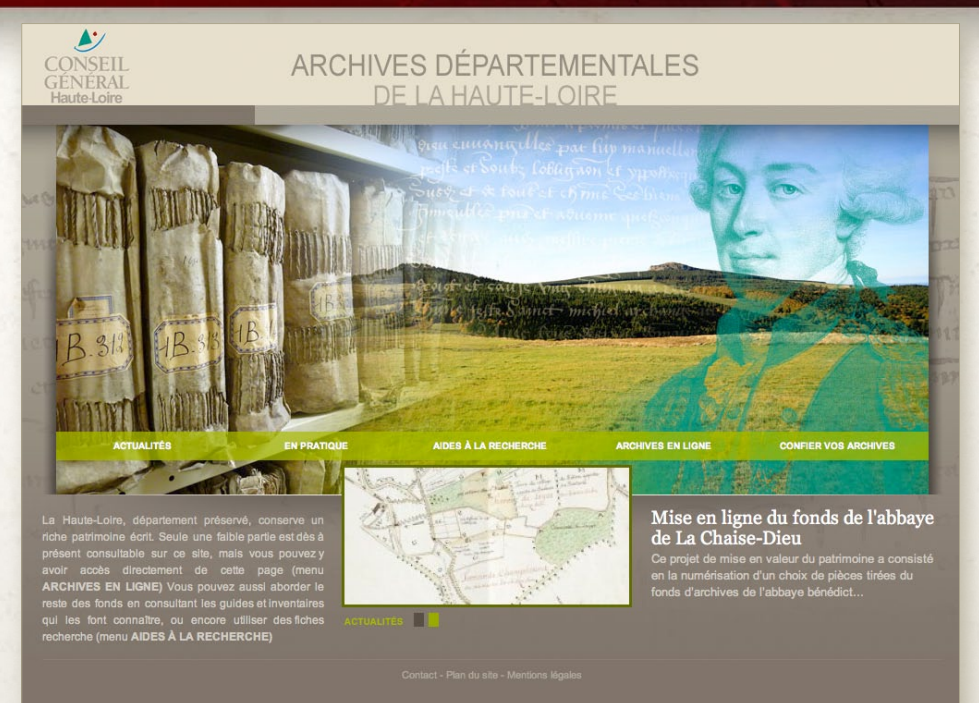

### **Antoine Rahon**, responsable du site internet des Archives de la Haute-Loire

#### *Pourquoi avoir choisi Arkothèque ?*

Nous avons retenu votre solution car elle répondait aux différents critères et besoins du cahier des charges, notamment parce qu'elle permettait au service d'administrer aisément l'ensemble des pages de façon autonome, qu'il s'agisse du contenu éditorial ou archivistique. Le système permet au service de mettre en ligne et d'intégrer au moteur de recherche les inventaires encodés en EAD en quelques clics, de corriger et mettre à jour les bases de données numérisées avec réactivité, ce qui est très apprécié des internautes.

Nous avons fait le choix de proposer un double accès aux fonds numérisés (état civil, listes de recensements, plan du cadastre napoléonien, etc.). La solution Arkothèque autorise un accès aux images à la fois depuis des interfaces dédiées (formulaires de recherche) et également via le moteur de recherche au format EAD qui interroge l'ensemble des inventaires.

#### *Quelles sont les évolutions envisagées pour votre portail d'archives ?*

Actuellement, le site des archives départementales de la Haute-Loire offre à la consultation plus de 2 millions de pages, 9 000 documents manuscrits anciens (dont une sélection du fonds de l'abbaye de La Chaise-Dieu), 3 600 plans, 1 600 plaques photographiques, un millier de photographies argentiques et plusieurs dizaines de sceaux. S'ajouteront à ces fonds et collections dans les semaines à venir et en n'évoquant que les fonds volumineux, plus de 220 000 pages, tirées des collections de tables des matricules militaires (1870-1940), des registres matricules eux-mêmes (1870-1921) et des tables des successions et absences (XVII<sup>e</sup>-XX<sup>e</sup>).

Prochainement, Arkothèque permettra de mettre en œuvre un important projet d'annotation collaborative évoluée. Utilisé au niveau des fonds numérisés et des inventaires EAD, cet outil est prévu pour être très souple d'utilisation pour l'internaute.

# *Archives départementales*  **du Lot**  $\overline{\phantom{a}}$  **http://archives.lot.fr**

*En ligne depuis 2011.*

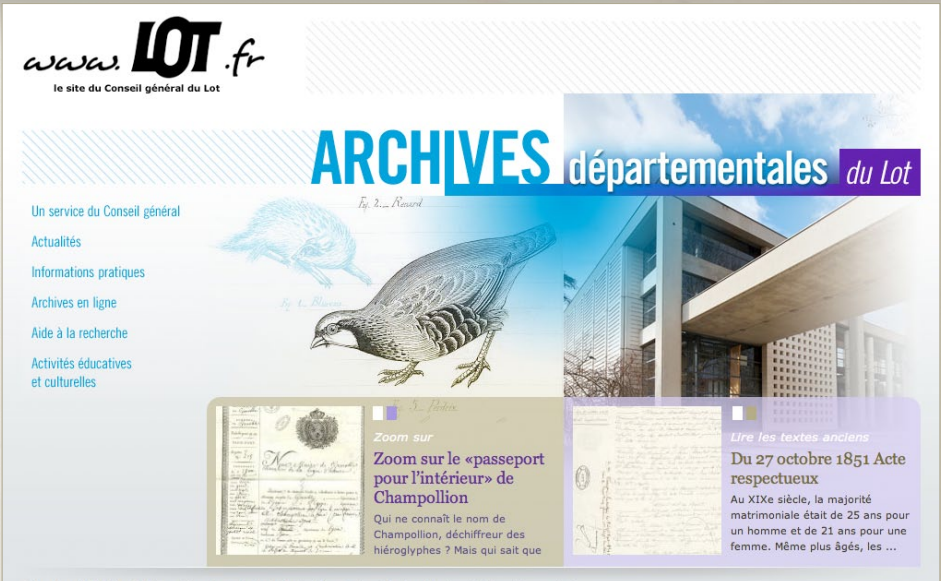

© Le site officiel des Archives départementales du Lot - Plan du site - Mentions légales - Crédits - Nous contacte

Les Archives départementales du Lot proposent à ce jour 1 200 000 images en ligne, réparties sur cinq fonds sériels :

- État civil XVII<sup>e</sup> à 1802
- État civil 1802-1902
- Listes nominatives de recensement
- Tables des successions et absences de l'Enregistrement
- • Tables des registres matricules : 1871-1936

Sur Internet, une inscription gratuite au site est obligatoire afin de pouvoir consulter les fonds. Historiquement, les Archives départementales du Lot ont été les premières à utiliser le système de *licence clic* Arkothèque.

La version du site accessible en salle de lecture permet une consultation plus large des données, conformément aux restrictions et recommandations de la CNIL.

Ce site a la particularité d'être hébergé en interne par le Conseil général du Lot.

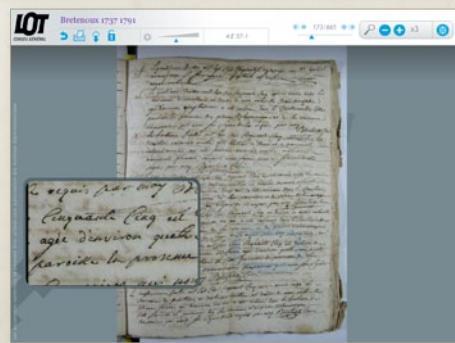

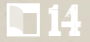

- <sup>u</sup> *http://etat-civil.bas-rhin.fr*
- <sup>u</sup> *http://population.bas-rhin.fr En ligne depuis 2007.*

# *Archives départementales*  **du Bas-Rhin**

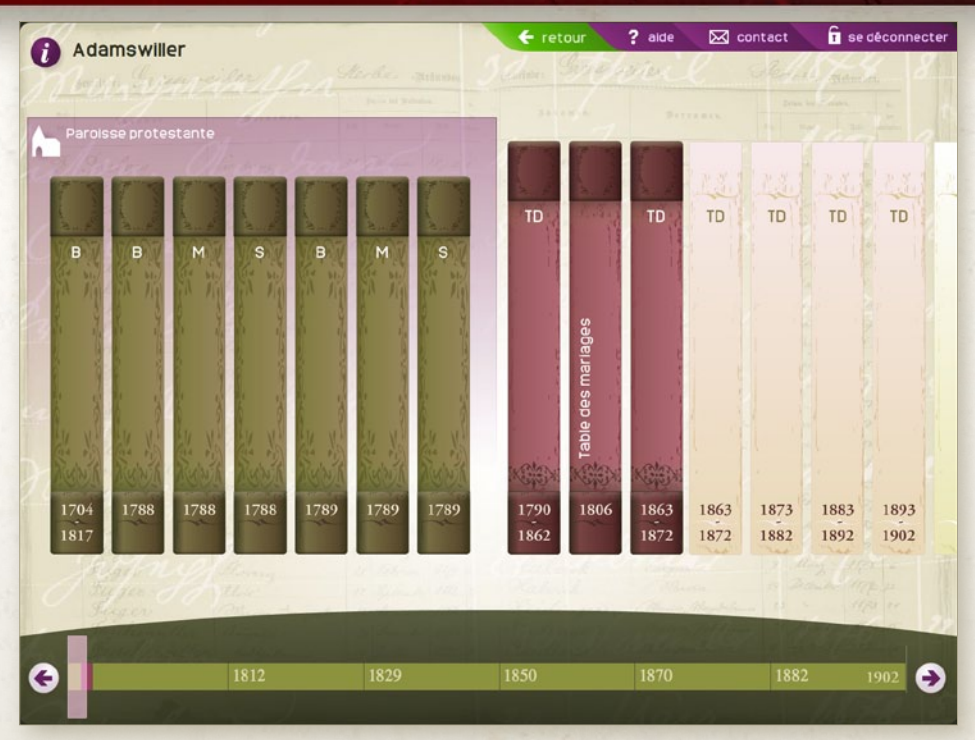

#### **Pascale Verdier**, directrice des Archives du Bas-Rhin

#### *Comment vous êtes-vous inscrit dans la démarche de mise en ligne de vos archives numérisées ?*

Les principes fondateurs du projet de numérisation des registres paroissiaux et d'état civil étaient les suivants : il fallait que la solution retenue soit particulièrement ergonomique et la solution ne devait pas impliquer de recours à un inventaire (…).

Nous avons donc choisi de partir du document original, c'est pourquoi nous sommes revenus aux fascicules annuels et par type d'actes, une spécificité alsacienne. L'application Adeloch a vraiment été conçue comme un magasin virtuel, avec des rayonnages sur lesquels sont classés, par ordre logique (commune) puis chronologique et par type d'acte, les registres paroissiaux et d'état civil de chaque commune du Bas-Rhin. Son ergonomie, atypique dans le paysage des archives numérisées, est largement plébiscitée par les utilisateurs. Une version plus classique permet toutefois de retrouver un masque d'interrogation par commune et type d'actes. Le système de navigation

14 15

en registres virtuels est la véritable marque de fabrique des Archives départementales du Bas-Rhin. En 2011 a été mise en ligne l'application Ellenbach sur le même principe et regroupant les listes nominatives et recensements de population du XIX<sup>e</sup> siècle.

#### *Comment voyez-vous l'évolution des portails d'archives ?*

Les portails d'archives se dirigeront probablement vers l'offre de nouveaux modes de consultation et corpus documentaires, sans doute dirigés également vers d'autres publics (…).

Les recherches sont également amenées à se trouver simplifiées : des outils du web sémantique comme des plate-formes d'indexation collaborative devraient permettre de bénéficier des relevés d'autres personnes, mais aussi d'enrichir diverses bases de connaissance. Il apparaît de plus en plus clairement que les sites d'archives gagneront à prendre modèle sur des sites plus généralistes, en permettant de nouveaux modes de recherche et en proposant de l'interactivité entre usagers.

L.

# *Archives départementales*  de Saône-et-Loire **under the Saône-et-Loire**

En ligne depuis 2007

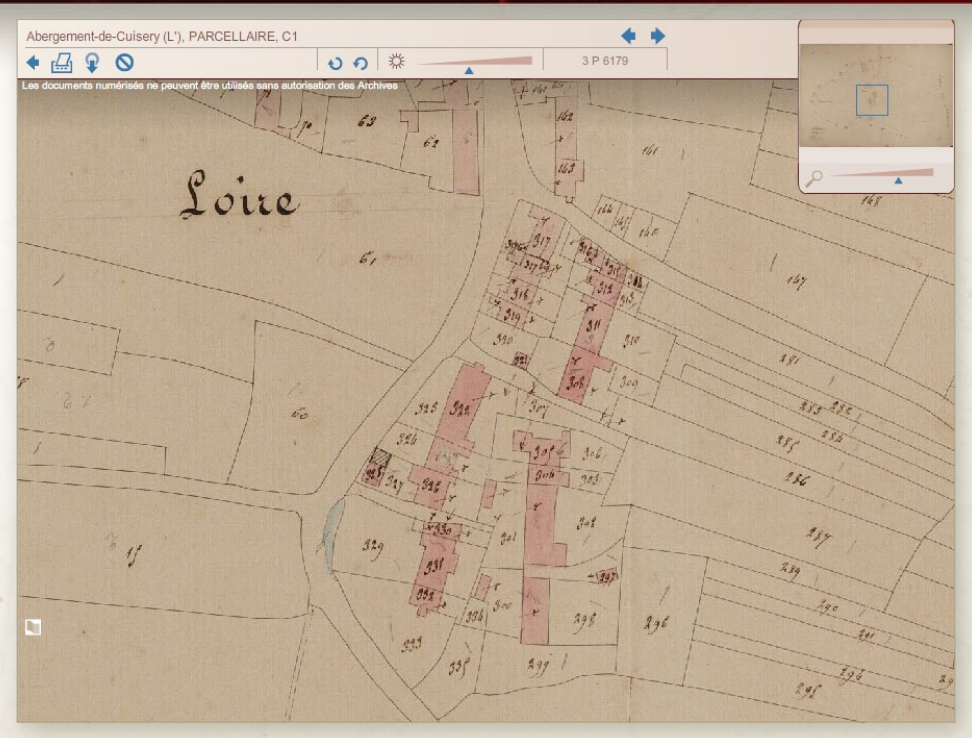

**Isabelle Vernus**, directrice des Archives de Saôneet-Loire

#### *Depuis son ouverture et aujourd'hui encore, votre site est parmi les plus fréquentés avec près de 3 000 visites par jour. Comment expliquez-vous ce niveau élevé de fréquentation ?*

L'engouement du public, essentiellement généalogique, et sa fidélité sont effectivement un sujet d'étonnement. Avant Internet, la salle de lecture affichait déjà des chiffres de fréquentation bien supérieurs à ceux des départements de taille similaire : on aurait donc une spécificité de pratique qui transcende les mutations technologiques. En l'absence d'étude fine sur l'origine géographique des publics, on en reste aux hypothèses : le poids démographique de la Saône-et-Loire au XIX<sup>e</sup> siècle, allié à une forte émigration depuis cette époque ? La vitalité des associations généalogiques (mais pourquoi ici plus qu'ailleurs) ?

Le contexte est favorable. Des travaux récents sur l'identité du département ont d'ailleurs fait apparaître un très fort attachement des habitants de la

**1763** 

Saône-et-Loire, et de ceux qui en sont originaires, à leurs racines. Le site internet répond apparemment à un certain besoin identitaire.

#### *Vous avez déployé quasiment simultanément le logiciel de gestion matérielle (Thot) et Arkothèque. Quels ont été les niveaux d'interopérabilité entre les deux systèmes ?*

Les deux projets d'informatisation et de développement ont été menés en parallèle, l'objectif étant d'accélérer la diffusion des instruments de recherche et des bases réalisées avec Thot-Cindoc pour aboutir à une offre équivalente en salle de lecture et en ligne. Nous voulions également proposer au public un mode de recherche unique à la fois dans les fonds d'archives et dans la bibliothèque. Les fonctions d'export des instruments de recherche et des bases à partir de Thot, et celles d'import dans le portail Arkothèque, ont pu très rapidement être testées et ajustées (…). La souplesse du module Arkothèque et l'écoute dont nous gratifie l'équipe de 1 égal 2 ont évidemment aidé...

# *Archives départementales*

*En ligne denuis 2009*<br> **En ligne denuis 2009** *En ligne depuis 2009.*

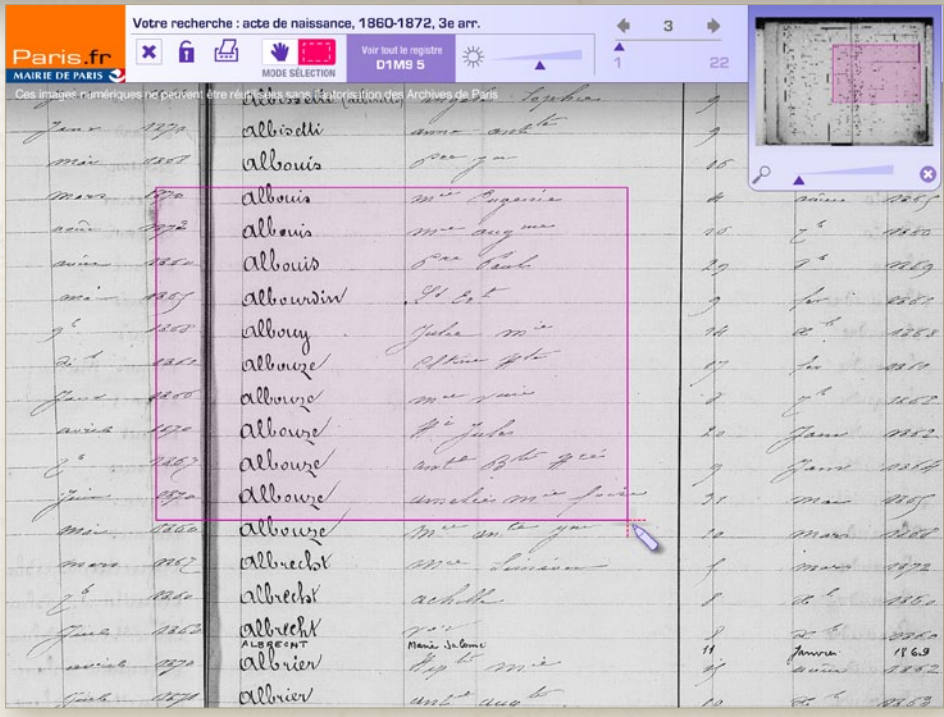

#### **François Olléon**, Olkoa, AMOA sur ce chantier

#### *Nous nous sommes rencontrés au cours de la réalisation du chantier de mise en ligne des archives numérisées du département de Paris. Quelle est l'originalité de l'outil de contrôle des plans de numérisation unique en France, que vous avez mis en place ?*

Notre intervention en AMOA a en fait commencé par un travail sur le cahier des charges pour faire réaliser la numérisation des microfilms 35 mm dont les Archives de Paris disposaient. Autrement dit, une masse très conséquente d'images (5 millions), à une date (2002) où l'expertise et les bonnes pratiques en matière de dématérialisation n'étaient pas encore très diffusées, et où les moyens techniques dont on disposait rendaient la chose compliquée.

Pour que le personnel des Archives assure le contrôle qualité, il fallait « outiller » la fonction de contrôle afin de lui fournir un environnement de travail convivial et motivant. Nous avons donc créé un logiciel qui permettait d'industrialiser le

 $16$  16  $17$  16  $17$  16  $17$  16  $17$ 

processus de recopie des images, de vérification du contenu des supports, d'automatisation d'un rapport d'anomalies et de mémorisation des index complémentaires. Pour chaque image visualisée selon un pas prédéfini, l'opérateur, disposait d'un formulaire de saisie du nom ou de la date dans la partie gauche de l'écran de l'outil de contrôle et dans la partie droite de l'image à contrôler.

Le résultat a été d'une part de mettre au point un outil de contrôle efficace qui a été réutilisé dans d'autres contextes, et d'autre part une indexation par plage qui a considérablement enrichi les fichiers de récolement initiaux et par voie de conséquence, la puissance de l'interrogation du module de recherche d'Arkothèque.

La dernière phase de notre travail a été consacrée à la mise en ligne. Un des challenges de cette opération a consisté à savoir utiliser intelligemment l'indexation par plage que nous avions préparée, et qu'Arkothèque a parfaitement réussi à restituer en fournissant l'interface utilisateur appropriée.

# *Archives départementales*  **des Yvelines**

<sup>u</sup> *www.archives.yvelines.fr En ligne depuis 2011.*

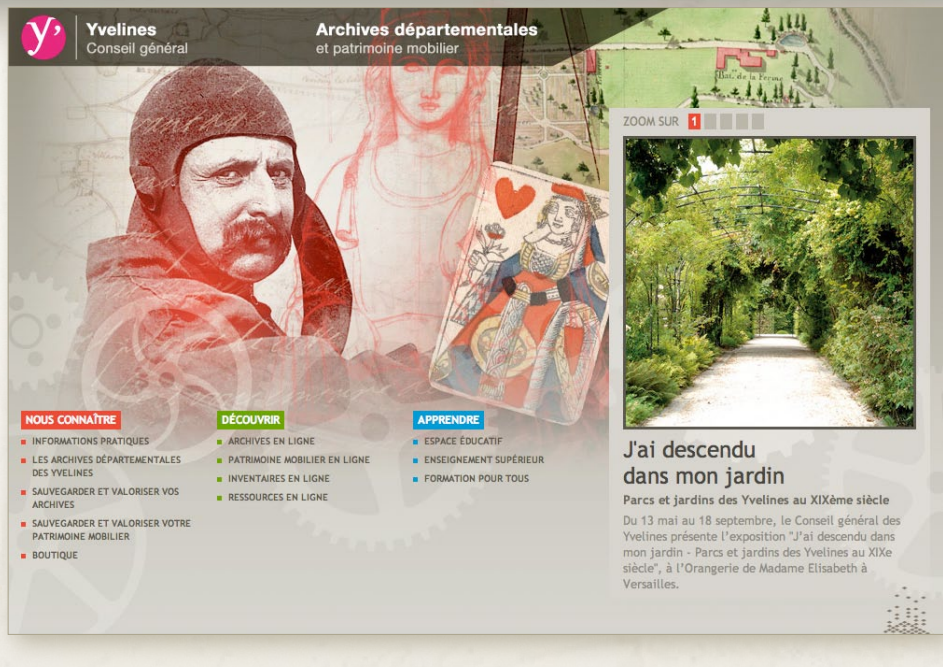

### **Elisabeth Gautier-Desvaux**, ancienne directrice

des Archives des Yvelines

18

#### *Quelles sont les raisons qui vous ont poussé en 2010 à la refonte de votre site qui bénéficait alors d'une grande notoriété liée à l'usage de technologies innovantes ?*

Le site pionnier des Archives des Yvelines, créé dès 1997 et largement enrichi en 2002 à l'occasion de leur transfert sur un nouveau site (indexation collaborative, reconnaissance optique de caractères manuscrits), bénéficiait d'une notoriété ressourcée par la mise en ligne régulière de nouvelles applications telles que *Le Kyosque* (presse locale ancienne). Dix ans après sa création, cet outil connaissait toutefois une crise de croissance structurelle et formelle.

• Structurellement, il s'agissait d'en équilibrer le contenu par la mise à disposition d'instruments de recherche susceptibles d'inciter les internautes à venir exploiter sur place les fonds et collections non numérisés ; il importait par ailleurs d'ouvrir leur champ de connaissances au patrimoine mobilier placé sous la responsabilité scientifique du service.

• Formellement, une mise en cohérence des

strates de ce « millefeuille numérique » s'imposait pour en rendre l'assimilation plus aisée. L'amélioration de l'ergonomie et la recherche d'un graphisme attractif constituaient également un point fort du cahier des charges.

#### *Le nouveau portail est en ligne depuis 3 ans ; quelles en sont les caractéristiques les plus originales ?*

La qualité du graphisme, perceptible dès le premier coup d'œil, séduit par son caractère chaleureux, ni passéiste ni clinquant. Elle marque donc une rupture avec une approche plus « technique » et transcrit la volonté de capter des publics non initiés, notamment les jeunes publics. L'organisation interne du site, ventilée en trois grandes rubriques, *Nous connaître* (informations pratiques), *Découvrir* (instruments de recherche et fonds numérisés) et *Apprendre* (pages éducatives et culturelles, assistance à la recherche) y a gagné en clarté.

La fréquentation est à la hauteur des ambitions de la refonte : trois ans après ce chantier, le nombre de visites a été triplé pour atteindre 1,5 millions, tandis que leur durée passait de moins de quatre minutes à plus de quinze. Mission accomplie, jusqu'à la prochaine refonte !

### *Archives départementales*   **du Var**

<sup>u</sup> *www.archives.var.fr En ligne depuis 2007.*

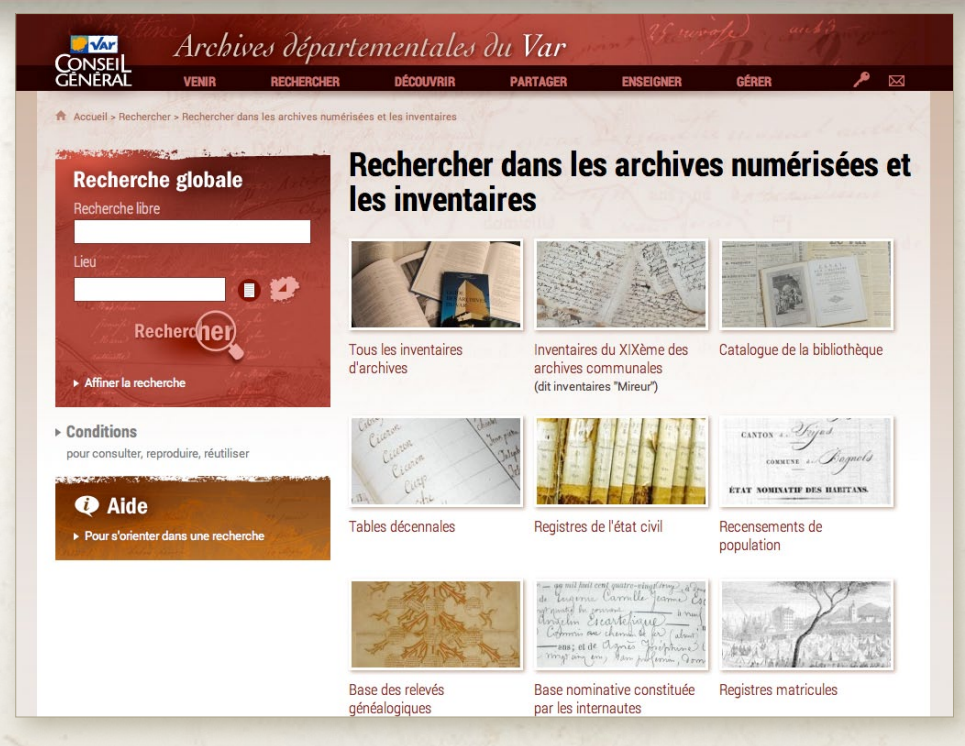

**Alain Droguet**, directeur des Archives du Var **Benoît Jegouzo**, responsable du département des Publics et de la Valorisation

#### *Comment votre département s'est-il inscrit dans la démarche de mise en ligne de ses archives numérisées ? Quels sont les principaux traits d'originalité et les points forts de votre site Internet ?*

Notre démarche au départ n'était pas particulièrement originale, puisqu'elle était motivée, comme partout ailleurs, par la volonté de préserver les originaux (plans cadastraux et état civil) tout en en assurant une très large diffusion. Ceci dit, depuis l'ouverture de notre site en 2007, nous avons progressivement et assez considérablement élargi le nombre et la nature des fonds qui sont offerts au public.

Cette mise en ligne de nouveaux fonds, est destinée non seulement aux généalogistes, mais aussi aux historiens (en particulier les médiévistes) et aux simples citoyens à la recherche de leurs droits, notamment dans le domaine foncier.

18 19

S'il fallait trouver un point d'originalité de notre portail, nous dirions que c'est la simplicité d'accès. Nous avons toujours été très attentifs à l'ergonomie et à l'esthétique de l'habillage du site. Une autre particularité a été le souci d'évolutivité par la mise en ligne progressive des instruments de recherche et d'aide à la recherche pour le non initié.

#### *Les documents d'état civil sont aujourd'hui grandement disponibles sur Internet. Comment voyezvous l'évolution des portails d'archives ? Quels types de document reste-t-il encore à publier ?*

Pour commencer par le dernier point, nous allons élargir notre offre en mettant en ligne la presse ancienne et les archives sonores. L'évolution principale à laquelle nous travaillons est l'accessibilité du site et des archives numérisées pour les nouveaux supports mobiles (tablettes, smartphones, etc.), ainsi que la possibilité de retrouver nos ressources sur des portails nationaux et internationaux grâce à l'implémentation des nouveaux modules permettant le moissonnage.

J.

# *Archives municipales*  **d'Aix-en-Provence** <sup>u</sup> *http://aix.arkotheque.fr*

*En ligne depuis 2011.*

GG 28, Tome I  $41 + 2/2$ **AIA**  $\bullet \circ \bullet \circ$ 1785 Giand you, home Garcing man maplemin  $\sim$  Juffer 35" se he Garin, masi mapitani<br>Gantier ieus:<br>Gneizeus: desor profes 3% mifan.<br>Yanja ۰. inaud Gaillard d'ayoult me Glennin or pain 30 diaman. crait Joseph Mark ; Gensouer you,<br>Galcan Luis maywrite eigner fo in page for aillard mais and Quinet your se jue france far  $-1)$ Guillaume +++  $f^2$ Guiet Jongs framen Garcie, Lyonne 3. Sulvius 17 or jour, clause . 30 or for paid 32 Guiet jan thomas<br>Grove jan :<br>Galaboy mayaite of the of Garcis, you automic<br>Gautier (jougle Jugl. a gray se Gimaloy catherine clair " Elamin 36" Giraud chui a them - 30 Giraux chui<br>Giraux "joup"<br>Girare Masso Guillaume roy Gaillard as I'aguilt chumbin or anywh 36 Gautier Cherry Gouers Jumes organy 36 Gap Catherine Haven agon re bygantis, has<br>Gerdris frames<br>Gerdris frames<br>Gerdris Jackytati<br>Gerdris Tradeg Genous main Elizabeth expans 11 Girard jum touch<br>Gautar "jou traphte<br>Grass (or Joan frame in parts 11 en phago W or press 10 Callbana  $\mathcal{R}^3$ 'n

Deuxième site d'archives municipales à avoir adopté la solution Arkothèque, les Archives d'Aixen-Provence ont confirmé la bonne adéquation de notre outil aux besoins et à la taille des archives communales.

Le site propose aux internautes :

- • Les répertoires paroissiaux et tables décennales (depuis 1660),
- • Le cadastre Napoléonien,
- • Un registre des délibérations (1719-1731).

Outre les traditionnelles informations pratiques, le site propose également un florilège d'images sous forme d'expositions virtuelles.

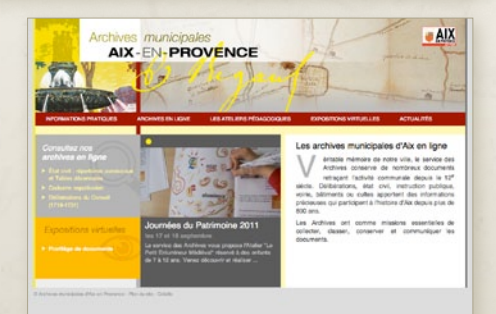

*En ligne depuis 2013.*

### *Archives départementales En ligne depuis 2013. de Blois*

### > ARCHIVES DELAVILLE

### **> INFOS PRATIQUES** + Plan d'accès<br>+ Horaires / consultation<br>+ Reproduction

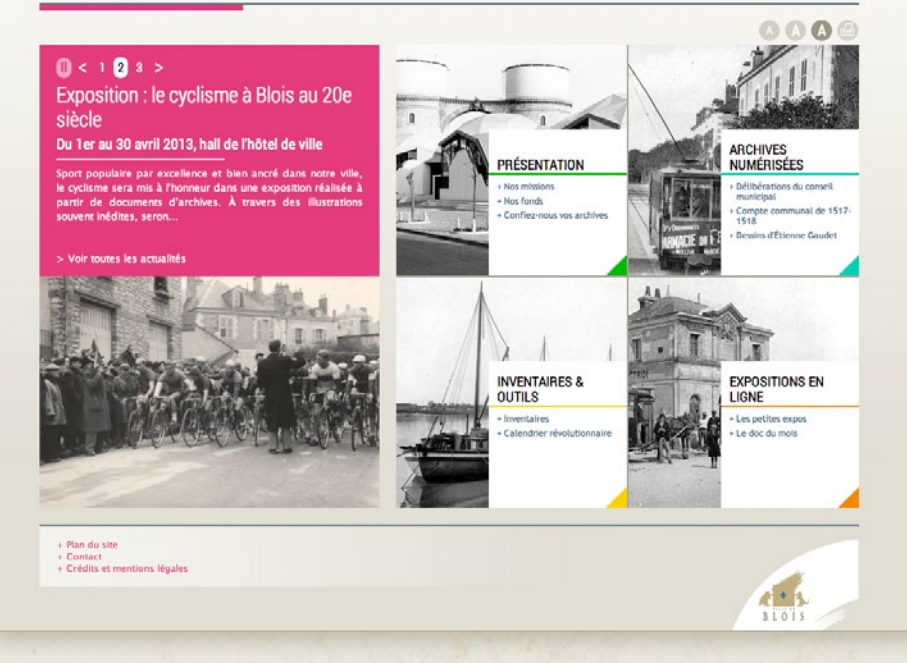

#### **Frédéric Pavy**, directeur des Archives de la ville de Blois

#### *Comment votre département s'est-il inscrit dans la démarche de mise en ligne de ses archives numérisées ?*

Le site Internet des Archives de Blois traduit la volonté de rendre accessible au plus grand nombre une partie du patrimoine écrit et illustré de la Ville de Blois. Il s'adresse ainsi autant aux personnes s'intéressant à l'histoire locale qu'à celles simplement désireuses de découvrir Blois à travers des documents d'archives.

Aussi, le souhait à la conception de ce site a-t-il été de rendre celui-ci simple d'utilisation.

20 21 22 22 23 24 25 26 27 28 29 20 21 22 23 24 25 26 27 28 29 29 20 21 22 23 24 25 26 27 28 29 29 29 29 29 29

#### *Comment voyez-vous l'évolution des portails d'archives ? Quels types de document reste-t-il encore à publier ?*

Une part importante du fonds d'archives de Blois, parmi lesquels de nombreux registres d'état civil, ayant été détruite par fait de guerre en 1940, la mise en avant d'autres documents sur le site Internet s'est imposée.

Ainsi, à côté des documents utiles à la recherche généalogique, d'autres, couramment demandés par nos lecteurs et utiles à la compréhension de notre histoire locale, ont été mis en ligne ou le seront prochainement : délibérations du conseil municipal (de 1565 à 1989) bulletins d'information municipale (de 1966 à 2001) par exemple.

LT.

# *Archives municipales*  **d'Orléans** <sup>u</sup> *http://archives.orleans.fr*

En ligne depuis 201<sup>.</sup>

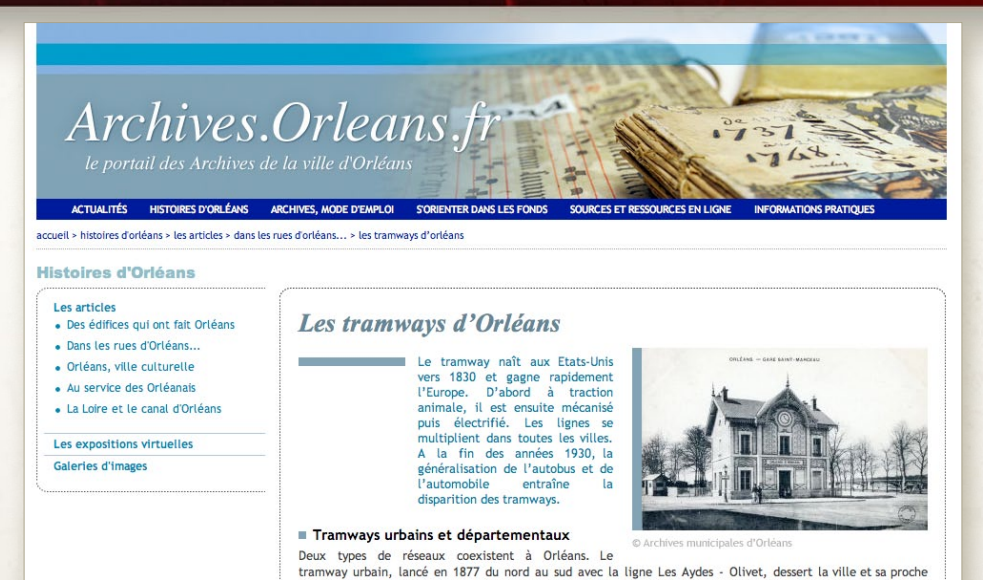

**Christelle Bruant**, attachée de conservation des Archives municipales d'Orléans

#### *Quelles sont les raisons qui vous ont fait choisir Arkothèque ?*

L'objectif était de trouver un outil convivial et adapté aux usagers. Nous avons aussi recherché une solution que l'on puisse administrer nousmêmes, et faire évoluer au fur et à mesure de nos besoins.

#### *Outre les archives numérisées, on constate un enrichissement des autres rubriques.*

Notre site a été envisagé comme un espace à part entière de valorisation culturelle. Le service ne disposant pas d'espace physique pour les expositions ou les accueils de groupes et de classes, il fallait que son site tout entier soit au service de la facette historique et culturelle des archives. Il nous permet aujourd'hui de mener des petites actions de valorisation avec la mise en ligne d'articles, d'expositions… Ces actions ne prennent pas beaucoup de temps à réaliser, sont peu coûteuses mais ont l'avantage de rester accessibles dans le temps et de devenir des ressources documentaires.

#### *Que diriez-vous des retombées pour une ville comme Orléans ?*

banlieue. En 1909, date de son extension maximum, ce réseau a quatre lignes qui se croisent toutes sur la place

Avec une moyenne de 200 visites par jour, il n'y a aucune comparaison possible avec l'accueil physique des usagers. Le site Internet permet une démultiplication de la fréquentation et surtout une meilleure visibilité des archives à Orléans, dans toute la France, mais aussi à l'étranger

#### *Au lancement, vous n'imaginiez pas du tout utiliser le module d'annotation collaborative. Qu'est-ce qui vous a fait changer d'avis ?*

Après beaucoup d'hésitations, nous avons mis en place l'annotation collaborative des actes d'engagement militaire. Il s'agissait d'un pari pour nous puisque nous proposions des documents méconnus et que nous ne savions pas si les usagers répondraient présents. Après cinq mois d'ouverture du module d'annotation, 600 pages sur 1 800 étaient annotées complètement !

L'intérêt du module d'annotation collaborative d'Arkothèque dans ce domaine est qu'il permet de définir les champs d'indexation en fonction du document. L'annotation collaborative offre à terme des facilités de recherche et, par conséquent, permet aux usagers de découvrir plus volontiers des documents qu'ils n'auraient pas forcément consultés autrement.

<sup>u</sup> *www.memoiredeshommes.sga.defense.gouv.fr En ligne en 2013.*

# **SGA** *Mémoire des hommes*

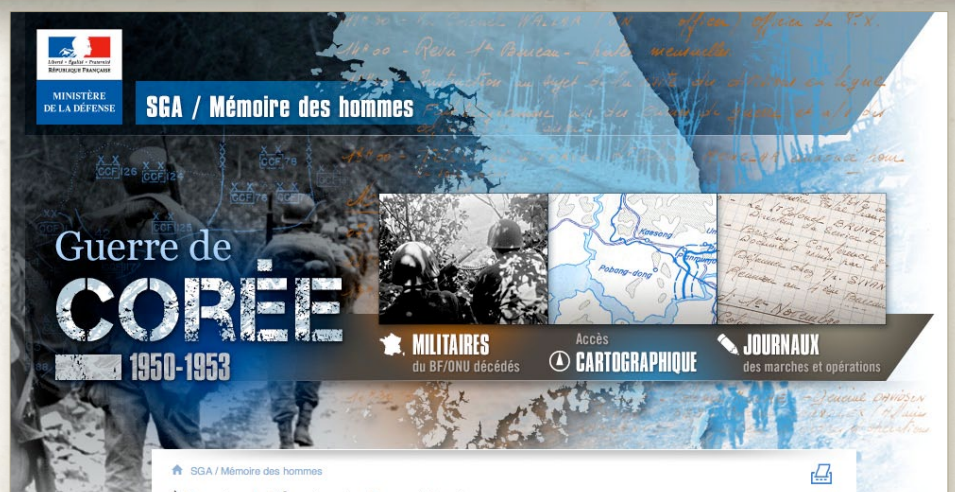

À l'occasion du 60<sup>e</sup> anniversaire des combats qui se sont déroulés au cours de la Guerre de Corée, la direction de la Mémoire, du Patrimoine et des Archives (DMPA), en partenariat avec le Service historique de la Défense (SHD) et l'Établissement de communication et de production audiovisuelle de la Défense (ECPAD), a souhaité mettre en valeur et rendre accessible à un plus large public, les sources disponibles sur ce conflit peu

Cette opération contribue non seulement à la connaissance et à la mémoire de la Guerre de Corée. mais aussi à préserver de la dégradation des documents fragiles

**Sandrine Aufray**, responsable TIC au ministère de la défense (DMPA)

connu.

#### *1 égal 2 a remporté le marché de refonte du portail « Mémoire des hommes ». Qu'est-ce qui vous a conduit à tout remettre à plat ?*

Inauguré en 2003, le site *Mémoire des hommes* n'a cessé depuis de s'enrichir, et son succès auprès des généalogistes, des passionnés d'histoire militaire et des historiens ne s'est jamais démenti. Aujourd'hui, il enregistre quelque 110 000 connexions mensuelles, l'approche du centenaire 1914-1918 contribuant à une augmentation sensible des visites.

Au plan technique, le portail a été développé de façon empirique, se traduisant par des développements informatiques différents qui rendent aujourd'hui l'administration difficile. Aussi, il a été décidé de procéder à une refonte complète avec la reprise des fonds existants et la mise en ligne de nouvelles bases. La solution retenue nous permettra de gagner en autonomie pour publier de nouvelles données, sous forme de bases plus

En complément de la base des militaires décédés au cours de la guerre, disponible depuis le mois de décembre 2010, et à l'instar de la Première Guerre mondiale. le site Mémoire des hommes permet la consultation sous forme numérisée des journaux des marches et opérations du BF/ONU, soit quelque 800 pages

Il est également possible de situer et d'interroger sur une carte interactive les différents lieux de décès des soldats. Ces lieux, zones des principaux théâtres d'opérations où a combattu le BF/ONU alors intégré aux forces des Nations-Unies, font l'objet d'une mise en contexte historique et sont illustrés : bataille de Wonju,

structurées ou d'instruments de recherche EAD. Parallèlement, nous voulons offrir de nouvelles fonctionnalités aux internautes comme la mise à disposition d'une visionneuse de documents unique, une recherche fédérée, un panier du lecteur, l'indexation collaborative ainsi que le moissonnage OAI-PMH par le portail Généalogie du ministère de la culture et le Portail européen des archives.

#### *Vous avez déjà utilisé Arkothèque pour la mise en ligne de la base Guerre de Corée. Que pouvezvous nous en dire ?*

En effet, en complément de la base des militaires décédés, il est désormais possible de consulter les journaux des marches et opérations, et de situer sur une carte interactive les différents lieux de décès des soldats.

Cette réalisation, plus élaborée que pour les autres conflits, a aussi un graphisme attractif et moderne. Elle préfigure la refonte générale du nouveau portail, dont la mise en ligne sera effective pour le 11 novembre 2013.

# *Le mystère*  de la Cordelière **unde la cordelière** une dépuis 2009.

*Jeu en ligne depuis 2009.*

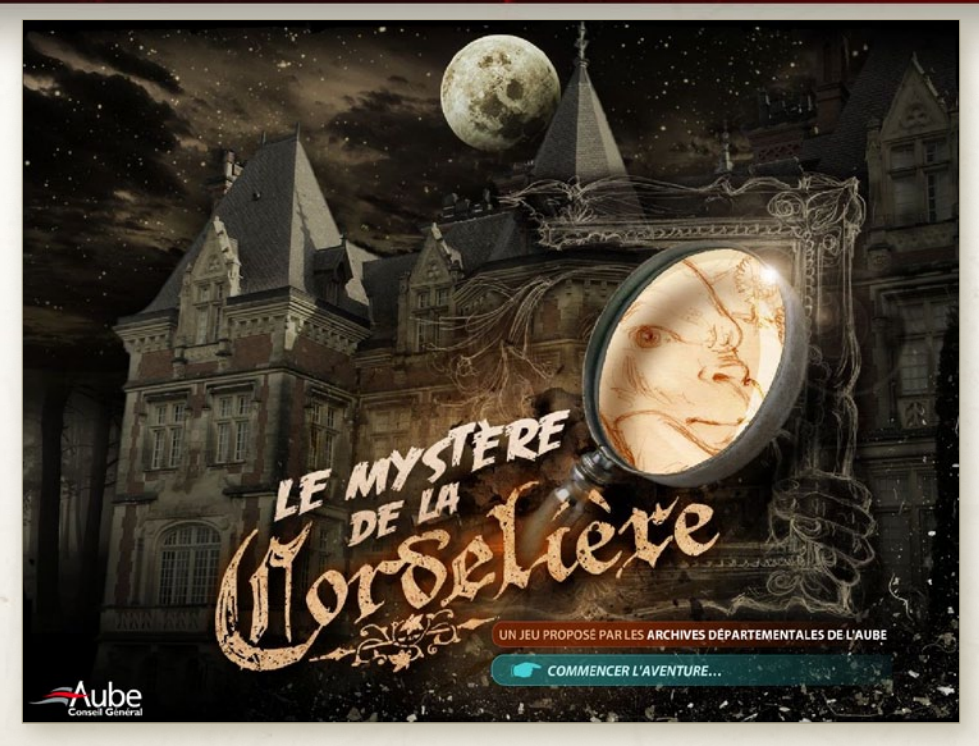

### **Xavier de la Selle**, directeur du Rize, Villeurbanne

*Ce n'est pas auprès du président de l'AAF que nous avons eu envie de solliciter cet entretien, mais auprès de l''ancien directeur des Archives départementales de l'Aube. Quel regard portezvous sur l'évolution des outils depuis vingt ans que dure notre collaboration ?*

Au début des années 1990, les progiciels de gestion d'archives intégrés n'existaient pas vraiment, ou se présentaient comme des projets pionniers et expérimentaux. La collaboration avec votre société s'est construite progressivement dans le temps. Alors que l'offre logicielle n'était pas très fournie et les normes de descriptions inexistantes, nous avons trouvé ensemble un bon compromis entre le réalisme lucide lié à l'état du marché et les ambitions intellectuelles qui ont abouti finalement au logiciel Thot pour la gestion matérielle et Arkothèque pour la publication sur internet.

#### *Comment cela s'est-il passé ?*

**1124** 

Après la mise en place des outils documentaires

développés à partir de Cindoc, puis intégrés dans Thot, le service des Archives de l'Aube est entré dans une nouvelle phase. Ce sont les projets de numérisation d'une part, et les projets d'action culturelle d'autre part. Ces réalisations ont d'abord mis la priorité sur des objectifs de médiation et de pédagogie, notamment autour des expositions successives sur les sceaux et les blasons de Champagne en collaboration avec la médiathèque de Troyes.

Les résultats ont dépassé le simple développement d'un produit et la relation client / prestataire : la créativité de votre équipe, ajoutée à un dialogue et à un jeu d'aller-retour avec les Archives de l'Aube, a clairement abouti à une forme très originale de valorisation, qui a conservé sa valeur jusqu'à aujourd'hui.

À ce titre, le Mystère de la Cordelière, projet innovant soutenu par le Ministère de la Culture représente pour moi un bon exemple de l'importance du design et de l'interactivité ludique dans la mise en valeur des archives.

# *Archiphone* **Archives sonores**

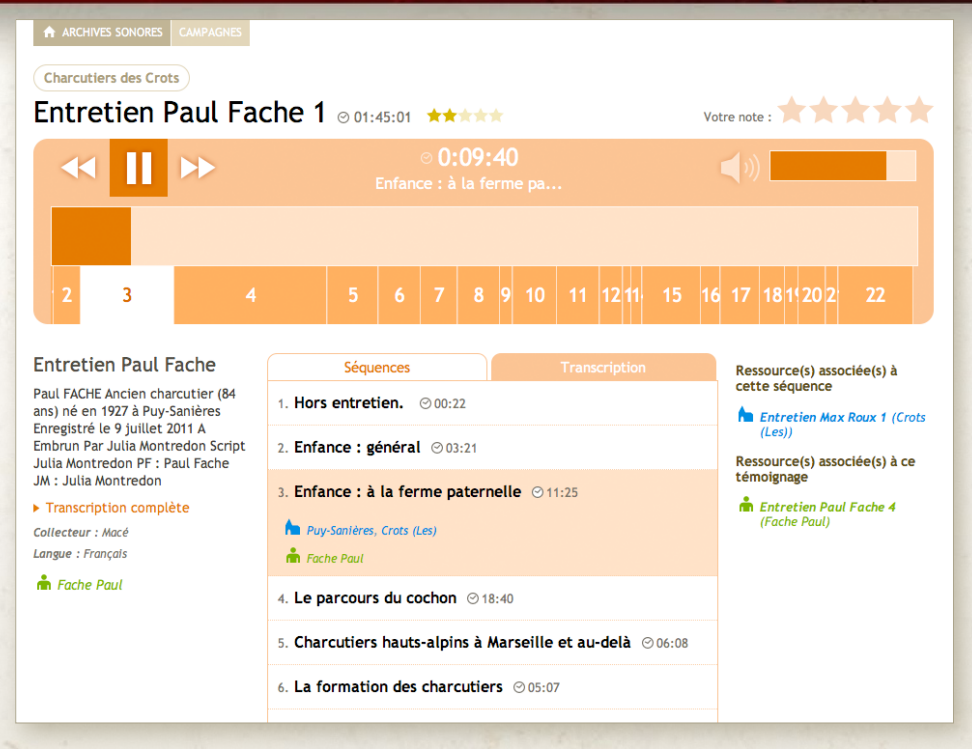

Depuis longtemps déjà, les services qui utilisent Arkothèque ont la possibilité de publier des archives sonores, au travers de la publication des instruments de recherches EAD. C'est le cas par exemple des Archives départementales du Var qui ont mis en ligne une quantité significative de documents sonores.

L'objectif d'Archiphone va bien au-delà. Il correspond au traitement depuis la collecte jusqu'à la publication de ce nouveau type d'archives :

- Charger les enregistrements d'archives, y compris ceux de taille importante,
- Les découper, les fusionner,

24 25

- • Les rééchantillonner pour une diffusion en streaming,
- Les séquencer, les indexer et les classer (description, thésaurus, listes d'autorités...),
- Les exporter dans un format standard XML/EAD, afin d'en permettre la recherche et la lecture, via les moteurs de publication existants,

• Proposer au travers d'une interface adaptée une consultation sur les nouveaux supports mobiles (tablettes, smartphones).

L'enjeu du projet Archiphone est donc de faire le lien entre le besoin de recueillir, de conserver et d'archiver et celui de transmettre et de partager.

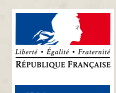

**Cu** 

soutien et le concours financier du ministère de la Culture et de la communication au titre des services numériques culturels innovants en 2012.

Le projet Archiphone a reçu le

Sa mise en service est effective en 2013.

# *Espaces* **pédagogiques**

<sup>u</sup> *www.cg18.fr/dossier-pedagogique-aeronautique (2012)* <sup>u</sup> *http://dossier-pedagogique.cg64.fr (2012)*

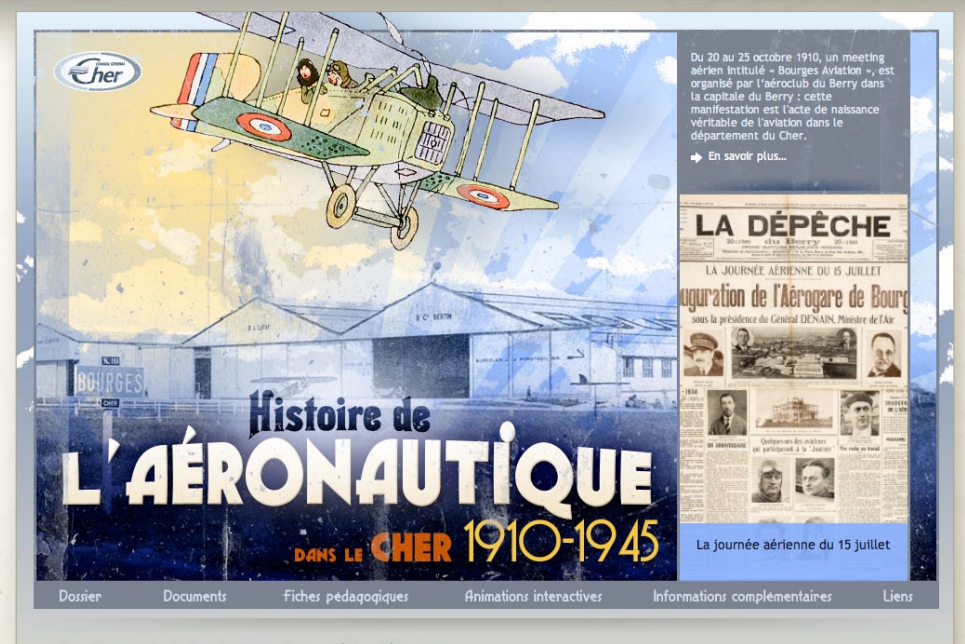

© Archives départementales du Cher - Plan du site - Informations légales - Crédits - Contact

La solution Arkothèque est également adaptée à la création de sites plus modestes, comme par exemple des espaces pédagogiques.

Ces deux exemples de réalisation pour les Archives départementales du Cher et pour les Archives départementales des Pyrénées-Atlantiques démontrent la polyvalence du module de publication de pages, la simplicité de création d'expositions virtuelles et la totale autonomie des services pour mettre à jour et enrichir ces outils à vocation éducative.

Ils s'ouvrent également à des fonctionnalités complémentaires telles que des jeux, des animations interactives, …

Ils disposent enfin, au même titre que tout autre site Arkothèque, de tout son arsenal pour la valorisation de documents iconographiques et bénéficient des évolutions du module d'administration.

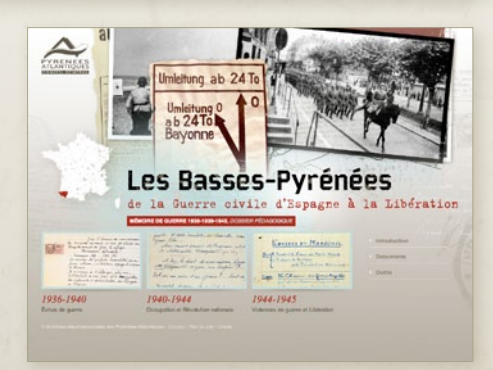

**NT 26** 

*En ligne depuis 2012.*

# *Agence régionale pour l'environnement* **Alterre Bourgogne.org**<br> **Alterre Bourgogne.**

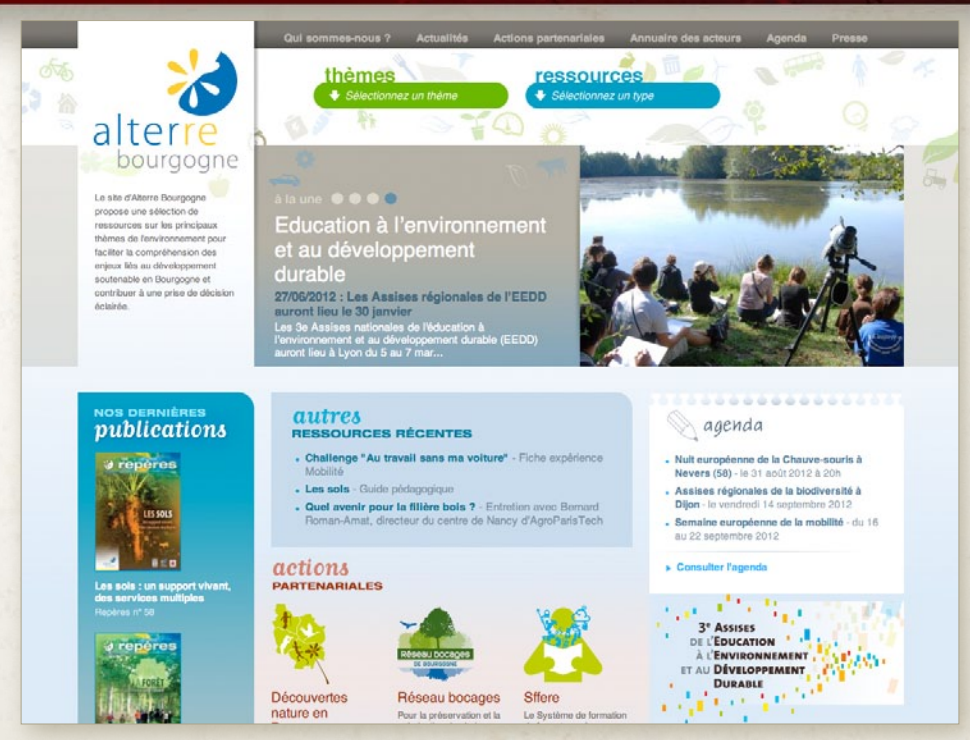

### **Stéphanie Marquet**, Chargée de communication d'Alterre Bourgogne

#### *Vous avez décidé d'abandonner votre CMS (Typo3) pour Arkothèque. Quel bilan en tirez-vous ?*

Nous sommes satisfaits du choix d'un CMS propriétaire pour plusieurs raisons : Arkothèque présente l'avantage d'être simple d'utilisation et de ne pas être encombré de nombreuses fonctionnalités dont nous n'aurions pas besoin.

Pour nous, c'est l'inverse d'une usine à gaz, ce qui nous va très bien ! La prise en main est rapide. Les mises à jour se font sans appréhension.

#### *Récemment, vous avez ouvert une plate-forme de mutualisation des ressources pédagogiques en Éducation à l'Environnement et au Développement Durable avec Arkothèque. La mise à jour collaborative des contenus ayant déjà commencé, que pouvez-vous nous en dire ?*

Nous sommes en effet plusieurs à être administrateurs de la plate-forme en interne et avons de nombreux contributeurs. Dans l'ensemble, l'outil

 $26$  26  $27$  26  $27$  26  $27$  26  $27$  26  $27$ 

est bien utilisé. Les ajustements nécessaires pour rendre le CMS plus ergonomique et davantage en adéquation avec nos besoins, sont effectués à la demande.

Nous apprécions également la capacité d'évolution de la solution.

#### *Quelle place occupe la simplicité des fonctionnalités d'administration d'Arkothèque dans les chances de réussite d'un projet de portail collaboratif tel que le vôtre ?*

Avant de choisir cette solution, nous en avons expérimenté d'autres, notamment Typo3. Si nous avons perdu quelques fonctionnalités en passant à Arkothèque, nous avons en revanche énormément gagné en terme de simplicité. Cette solution nous convient et nous ressemble.

Nous souhaitions de la simplicité et de l'efficacité. Nous les avons trouvé à la fois dans le produit et dans le service d'accompagnement.

# *Centre de ressources en éducation pour la santé*  **CRES PACA**

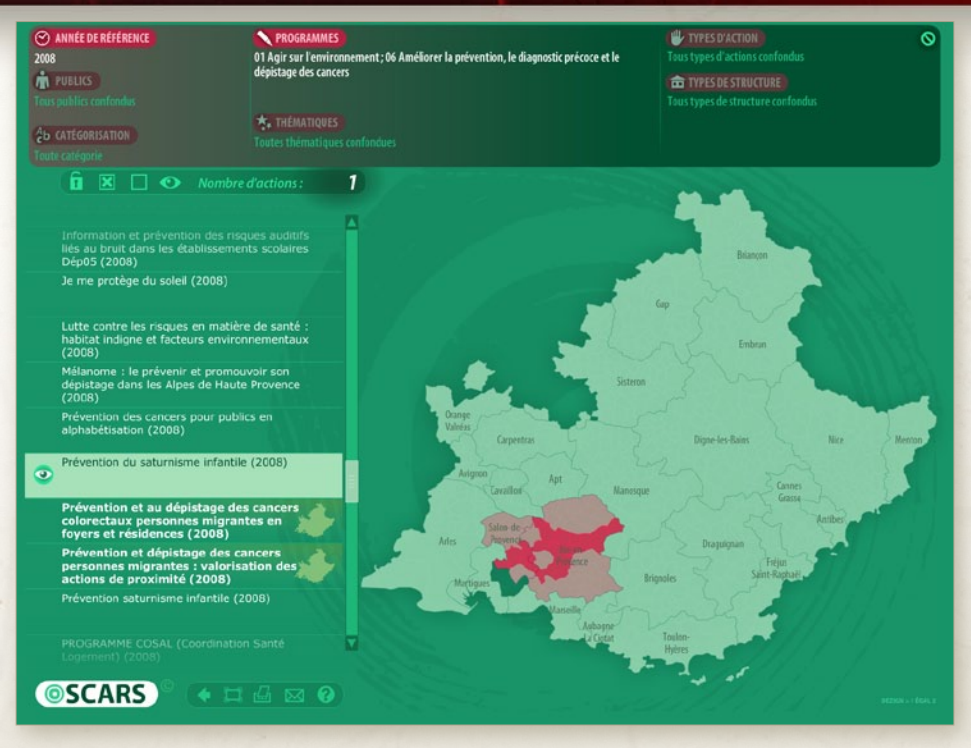

**Zeina Mansour**, directrice du CRES Paca, **Nathalie Cornec**, responsable de la Documentation du CRES Paca

*Depuis 10 ans, l'agence 1 égal 2 est un partenaire du CRES Paca. Nous avons participé à la réalisation de deux de vos principaux outils : Oscars et Bib-Bop. Outils aujourd'hui partagés dans de nombreuses autres régions. Comment cela s'est-il passé ?*

D'une petite idée, très proche des besoins de terrain, nous avons conçu des outils qui n'ont cessé de se développer.

Bib-Bop est une base de données bibliographiques qui s'appuie sur un réservoir de notices utilisables par plus de trente centres de ressources en France. Dès l'origine, la mise en œuvre de ce projet s'est faite par une interaction permanente entre l'agence 1 égal 2 et le CRES Paca car l'outil, innovant lors de sa création, devait s'adapter à différents niveaux de pratiques professionnelles. L'application a été entièrement rénovée récem-

LT 28

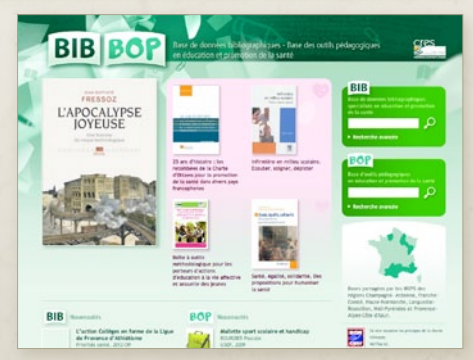

ment pour s'ajuster aux usages des internautes en termes de recherche d'information.

Pour Oscars également : son développement et sa pertinence sont le résultat d'une traduction exacte des idées du CRES Paca qui a pour exigence de proposer des outils ergonomiques, simples

- <sup>u</sup> *www.oscarsante.org (2006)*
- <sup>u</sup> *www.cres-paca.org/bib-bop (2006)*
- <sup>u</sup> *www.icarsante.org (2012)*

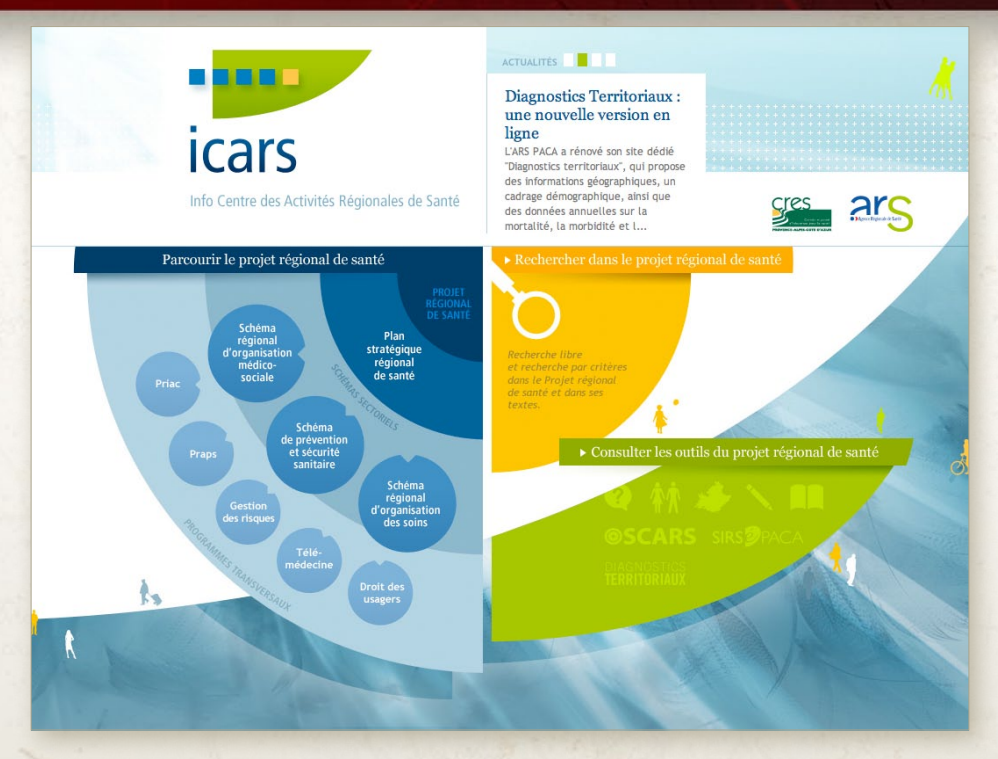

d'abord, attrayants bien que contenant des informations complexes.

Oscars est un outil d'observation et de suivi cartographique d'actions. Il est composé de plusieurs bases de données, interrogeables par différents moyens et conjuguant plusieurs critères. Il a été aujourd'hui adopté par dix autres régions qui ont repéré son intérêt et apprécient sa simplicité.

#### *L'ARS Paca vous a confié récemment la réalisation du portail Icars. Vous avez choisi l'outil de gestion de contenu Arkothèque. Quel regard portez-vous sur le résultat après quelques mois d'utilisation ?*

Comme l'Agence Régionale de Santé (ARS Paca) et tous nos autres partenaires, nous sommes satisfaits du résultat.

Le projet d'Info Centre des Actions Régionales de Santé (Icars) était à l'origine assez ardu. Il fallait rendre accessible un volume de 900 pages de texte. Nous avons pensé documentariser ce corpus par des critères et différents moyens d'interrogation. La solution proposée par 1 égal 2 a rendu

cette idée possible, dans un temps record ! Surtout, elle nous permet d'envisager l'avenir puisque le site aujourd'hui en ligne préfigure un système plus ambitieux de connexion de données permettant de suivre l'activité de la politique régionale de santé. Les extensions peuvent se faire pas à pas selon la mise à disposition des données. Comme toujours, Icars est conforme à notre exigence : un visuel attrayant, une navigation fluide malgré une masse importante de données.

La solution Arkothèque est devenue un outil simple, performant et dont l'usage ne se limite pas à la mise en ligne d'archives numérisées.

Il est aujourd'hui adopté par de nombreux autres organismes dans des domaines aussi divers que la santé, l'éducation ou le développement durable.

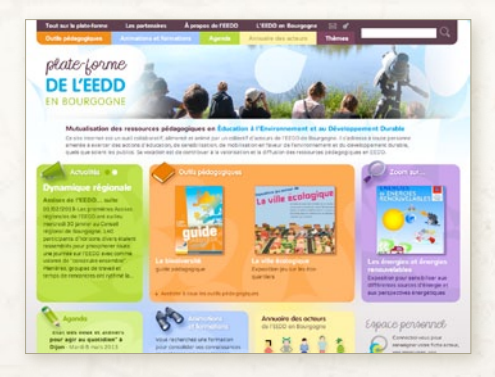

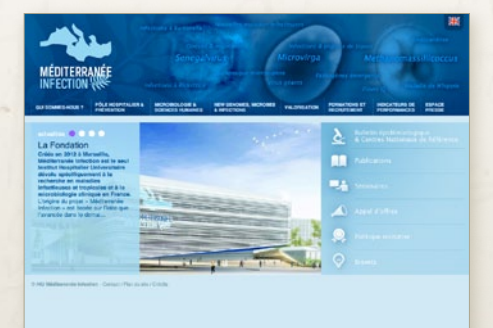

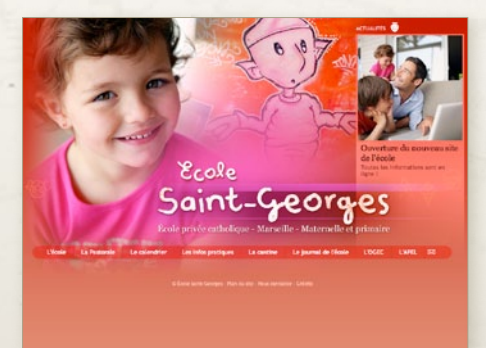

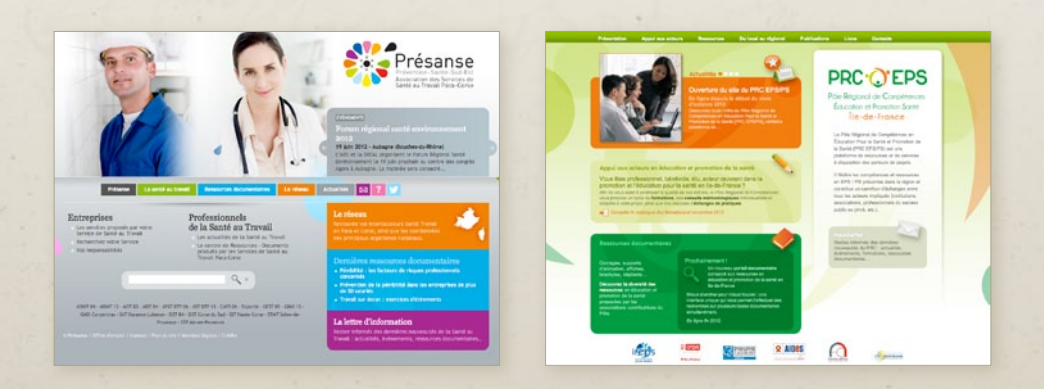

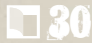

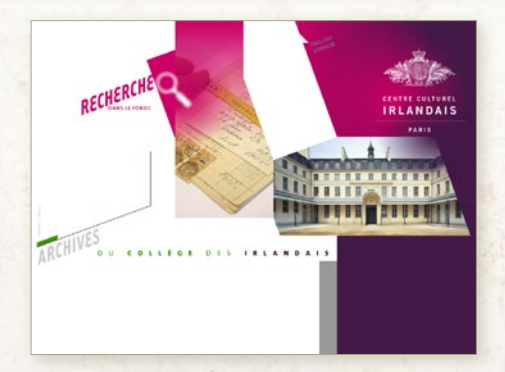

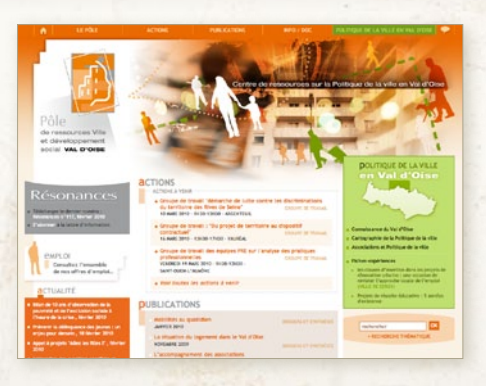

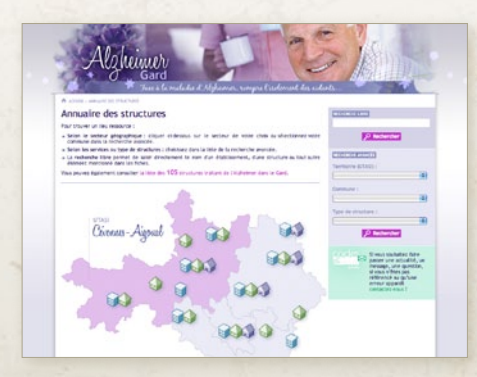

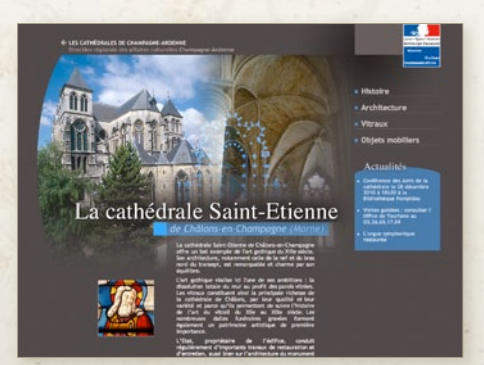

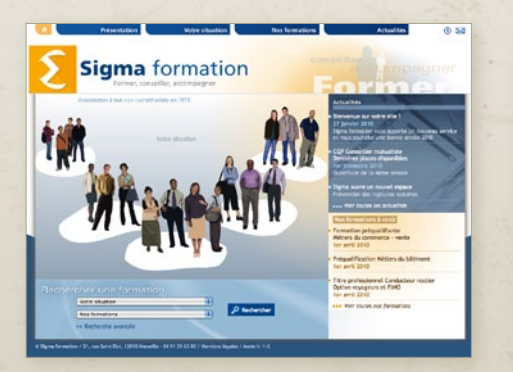

R

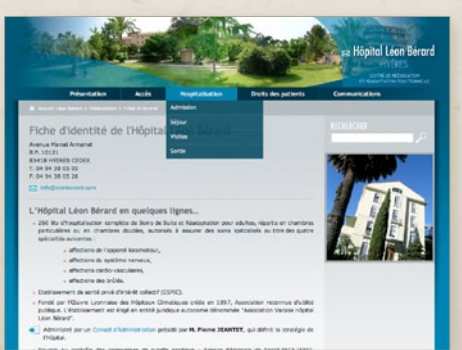

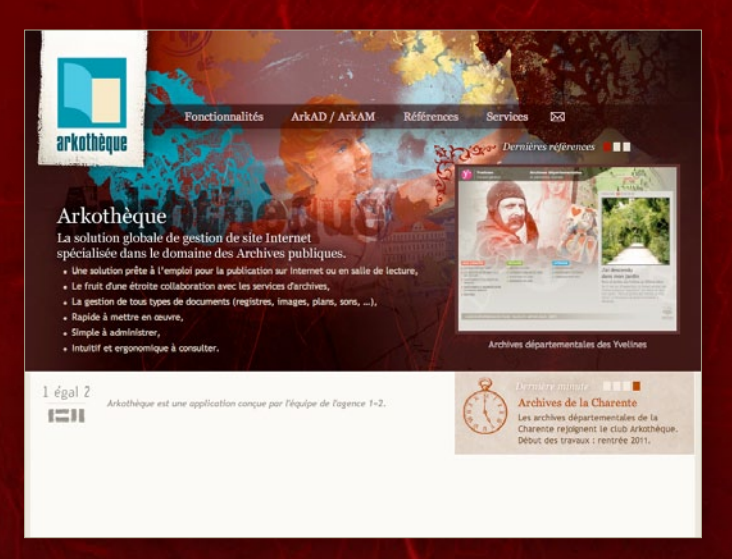

Retrouvez l'intégralité des entretiens réalisés pour ce document, ainsi que l'ensemble de nos références sur

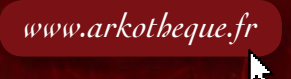

*Suivez toute l'actualité d'Arkothèque sur Twitter : @Arkotheque*

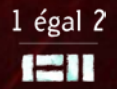

11, av. de la Capelette - 13010 Marseille - Tél. 04 91 29 90 50 Équipe de direction : Grégory Royer, Franck Bernardet, Nicolas Picard www.1egal2.com - contact@1egal2.com